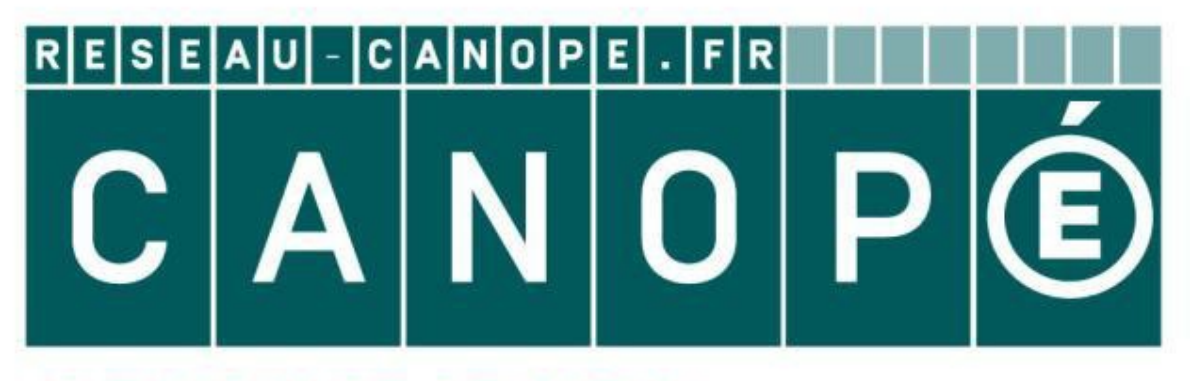

# **LE RÉSEAU DE CRÉATION** ET D'ACCOMPAGNEMENT PÉDAGOGIQUES

**Ce document a été mis en ligne par le Réseau Canopé pour la Base Nationale des Sujets d'Examens de l'enseignementprofessionnel.**

**Ce fichier numérique ne peut être reproduit, représenté, adapté ou traduit sans autorisation.**

# **BREVET DE TECHNICIEN SUPÉRIEUR ÉLECTROTECHNIQUE**

SESSION 2017

--------------------

# ÉPREUVE E.4.1

# Étude d'un système technique industriel Pré-étude et modélisation

Durée : 4 heures – Coefficient : 3

### **Matériel autorisé :**

Calculatrice à fonctionnement autonome autorisée conformément à la circulaire N°99-186 du 16/11/99. L'usage de tout autre matériel ou document est interdit. Matériel autorisé :<br>
autonome autorisée cont<br>
<sup>1</sup>99-186 du 16/11/99.<br>
utre matériel ou documen<br> **Continuent de la produce de la produce de la produce de la produce de la produce de la produce de la produce de**<br> **Continuent** 

Le sujet comporte **26** pages numérotées de **1/26 à 26/26 Les documents réponses (pages 22, 23, 24, 25 et 26) sont à remettre avec la copie.**

--------------------

--------------------

Il sera tenu compte de la qualité de la rédaction, en particulier pour les réponses aux questions ne nécessitant pas de calcul.

Le (la) correcteur (trice) attend des phrases construites respectant la syntaxe de la langue française. Chaque réponse sera clairement précédée du numéro de la question à laquelle elle se rapporte. **BESSION 2017**<br> **EPREUVE E.4.1**<br> **EUIDE DE ALEAT EUIDE ELEAT EUIDE DE ALEAT EUIDE DE ALEAT PRÉ-Étude et modélisation<br>
Durée : 4 heures – Coefficient : 3<br>
<b>Matériel autorisé :**<br>
Calculatrice à fonctionnement autorome autor

Les notations du texte seront scrupuleusement respectées.

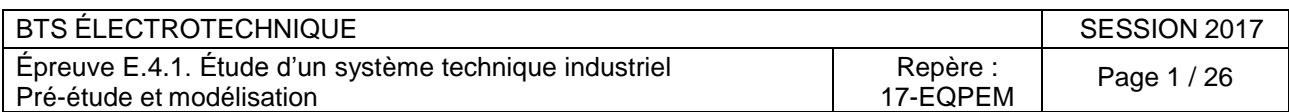

# **GROUPE SCOLAIRE DE DAMPMART**

### **Présentation générale**

La ville de Dampmart a décidé de construire un groupe scolaire afin d'adapter ses structures scolaires à l'augmentation rapide de sa population (augmentation de 30 % prévue dans les 10 prochaines années).

L'école comporte 9 classes, une bibliothèque, une salle informatique, une salle d'évolution et une salle périscolaire.

Pour la gestion de ce bâtiment, il y a une salle des maîtres, un bureau de direction, une infirmerie.

La construction du groupe scolaire a débuté en juin 2012 pour un projet, initié en 2008, elle s'est achevée en juin 2014. Sa conception datant d'avant 2012, il n'est pas soumis à la réglementation thermique 2012 (RT2012). Cependant, la ville a demandé la conception d'un bâtiment plus exigeant que la RT2012.

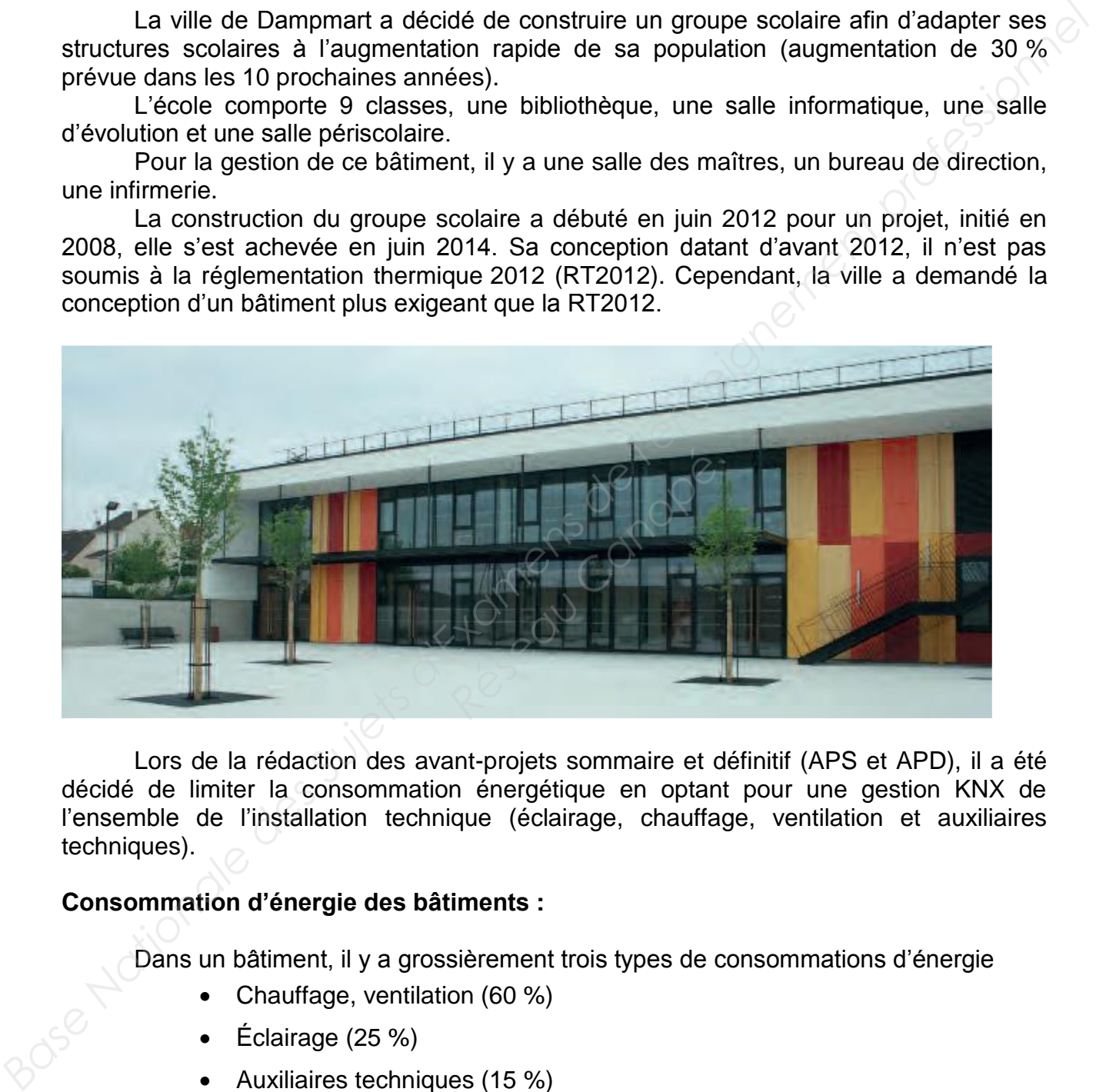

Lors de la rédaction des avant-projets sommaire et définitif (APS et APD), il a été décidé de limiter la consommation énergétique en optant pour une gestion KNX de l'ensemble de l'installation technique (éclairage, chauffage, ventilation et auxiliaires techniques).

#### **Consommation d'énergie des bâtiments :**

Dans un bâtiment, il y a grossièrement trois types de consommations d'énergie

- Chauffage, ventilation (60 %)
- Éclairage (25 %)
- Auxiliaires techniques (15 %)

La limitation de la consommation d'éclairage est obtenue par l'utilisation de matériels efficaces (lampes basse consommation, LED) et par l'extinction automatique des éclairages lorsque c'est possible (détection de présence, sondes de luminosité).

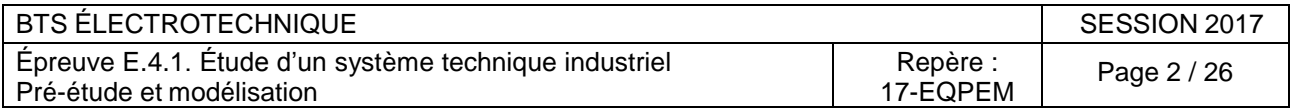

Le chauffage compense les pertes thermiques qui ont deux origines :

**Les pertes statiques** (transfert de chaleur à travers les parois) sont proportionnelles à l'écart de température entre la température moyenne du bâtiment et la température extérieure. Elles sont aussi limitées par l'isolation du bâtiment. **Le seul levier accessible à la gestion technique** du bâtiment est sa température moyenne. **Une régulation de température par salle en fonction de l'occupation, permet de réduire la température moyenne du bâtiment, et donc sa consommation.**

Les pertes par ventilation sont liées au réchauffage de l'air neuf qui entre dans le bâtiment. En effet, l'air est extrait à la température moyenne du bâtiment, et l'air neuf y entre à la température extérieure. Cet air neuf devra d'une façon ou d'une autre être réchauffé à température ambiante. C'est l'objectif de la batterie chaude de la Centrale de Traitement de l'Air (CTA) de l'école. L'air neuf est réchauffé à 21 °C avant d'être distribué dans les différents locaux de l'école. Pour limiter les pertes par ventilation, il y a deux leviers. propridionnelles à l'enseigne le température entre la température moyenne du<br>bátiment de la température possible à la gestion technique du bátiment de la température moyenne. Une regulation de température par salle en fonc

 $\Rightarrow$  Installer un récupérateur de chaleur (réchauffer l'air qui rentre avec l'air qui sort).

La CTA installée possède déjà un récupérateur de chaleur, le coût de remplacement d'une CTA neuve est élevé (15 000 €) pour un gain faible (passage d'un rendement de 60 % de récupération à 80 %). Cette solution sera envisagée lorsque le matériel aura vieilli. *Réseau déjà un récupére CTA neuve est élevé (ement de 60 % de récuperent de 60 % de récuperent de matériel aura vieill on au strict nécessaire.*<br> *Réseau Canopéere de matériel aura vieill on au strict nécessaire.*<br> *Resea* 

**Limiter la ventilation au strict nécessaire.**

Actuellement toutes les salles sont ventilées, indépendamment de leur occupation alors que 30 % sont inoccupées. C'est donc une source d'économie importante. Le coût de ces travaux est estimé à 6 000 €.

La consommation des **auxiliaires techniques** concerne principalement les pompes et les ventilateurs. **Pour limiter leur consommation, on utilise des variateurs afin de les régler au plus juste des besoins.**

La gestion de l'air des bâtiments basse consommation est très importante, les bâtiments étant très bien isolés, **la moitié des pertes énergétiques du bâtiment est liée aux ventilations.**

### **Enjeu**

Considérant que les pertes par ventilation représentent 50 % des pertes d'énergie de l'école, l'enjeu consiste à améliorer la performance énergétique de l'école, en limitant les pertes d'énergie liées à une ventilation inutile des salles inoccupées.

L'enjeu consiste à concevoir une installation permettant de réduire la facture énergétique du bâtiment.

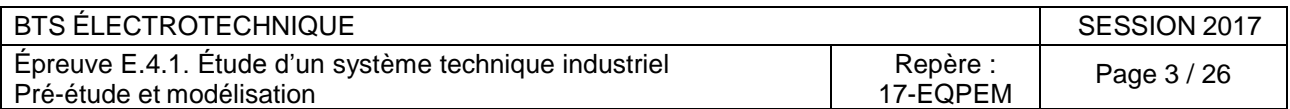

# **Problématique E41**

Analyser les performances énergétiques de la Centrale de Traitement de l'Air (CTA) et proposer des solutions afin d'améliorer le rendement global et la consommation d'énergie.

À cet effet, dans le cadre de la gestion des ventilations, l'utilisation de clapets alliée à une gestion de la pression constante dans le réseau aéraulique, permet de diminuer de manière significative, le débit de la CTA.

Par ailleurs, l'utilisation de variateurs permet, certes, de réaliser la régulation de pression mais elle génère une pollution harmonique. C'est pourquoi il conviendra de surveiller la qualité de l'énergie.

Le sujet est composé de 4 parties indépendantes notées A, B, C et D.

- Partie A : Étude de la Centrale de Traitement d'Air (CTA).
- Partie B : Étude du moto-variateur.
- Partie C : Qualification électrique de l'installation.
- Partie D : Régulation de pression.

# Synoptique de la CTA

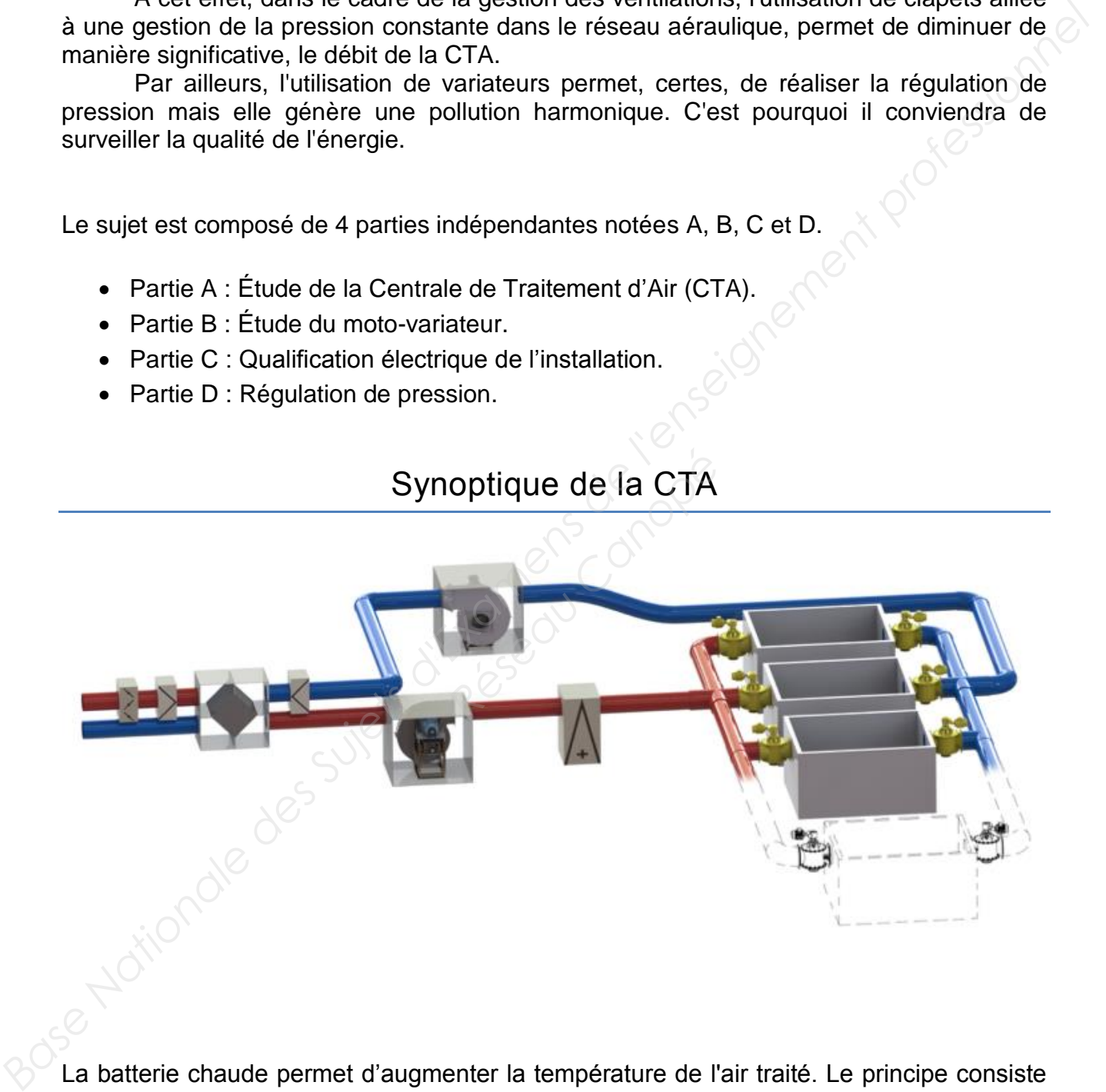

La batterie chaude permet d'augmenter la température de l'air traité. Le principe consiste à faire passer de l'air sur une batterie alimentée en eau chaude dont la température est supérieure à la température de l'air traité. Au contact de cette surface l'air s'échauffe.

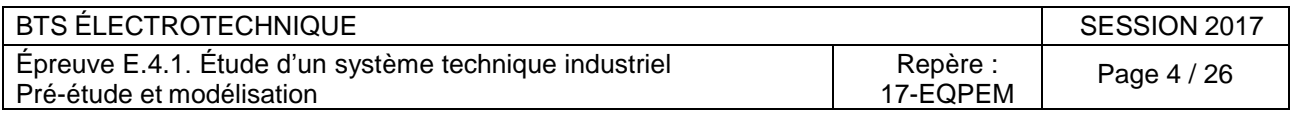

## **PARTIE A. ÉTUDE DE LA CENTRALE DE TRAITEMENT DE L'AIR (CTA)**

#### **A.1. Estimation des débits et dimensionnement de la gaine principale**

A.1.1. On désire assurer un renouvellement de l'air conforme au règlement sanitaire. À partir du tableau [Figure 1](#page-5-0) qui récapitule les valeurs imposées par ce règlement, déterminer le débit *Q***N** que doit fournir le ventilateur.

Nom des pièces | Nombre de pièces Nombre de personnes par pièce Renouvellement de l'air en  $m^3 \cdot h^{-1}$  par personne Classes | 9 | 30 | 15 Bibliothèque | 1 | 30 | 15 Salle informatique 1 30 15 Salle d'évolution 1 60 15 Salle périscolaire 1 1 30 15 Salle des maîtres  $\begin{array}{|c|c|c|c|c|c|} \hline 1 & 10 & 10 \end{array}$  18 Bureau de direction 1 5 18 Infirmerie  $\begin{vmatrix} 1 & 1 \\ 1 & 3 \end{vmatrix}$  18 [d](#page-5-1)elemminarie debit V<sub>M</sub> que doit to the minimize ventuale of the minimize of the minimization of the principal profession of the profession of the profession of the profession of the profession of the minimization of the

Exprimer ce résultat en  $m^3 \cdot s^{-1}$ .

*Figure 1 : Renouvellement de l'air et occupation des locaux*

- <span id="page-5-0"></span>A.1.2. On constate que la vitesse de l'air dans les gaines est responsable de la production de bruit. Ainsi on fera l'hypothèse d'une vitesse limite à ne pas dépasser :  $v_{max}$  = 5,0 m·s<sup>-1</sup>. Déterminer la valeur de la section *S* de la gaine si on considère que l'on a un débit maximum  $Q_{max} = 2.0$  m<sup>3</sup>·s<sup>-1</sup>. e l'air dans les gaines est<br>ypothèse d'une vitesse<br>er la valeur de la section<br>*Qmax* = 2,0 m<sup>3</sup>·s<sup>-1</sup>.<br>ètre *D* de la gaine. À part<br>noisir le diamètre qui conv
- A.1.3. En déduire la valeur du diamètre *D* de la gaine. À partir de la série des diamètres normalisés (voir Figure 2), choisir le diamètre qui convient.

<span id="page-5-1"></span>

| . ص         | $\sim$ $\sim$ |  |  | $\sim$ $\sim$ |
|-------------|---------------|--|--|---------------|
| .<br>$\sim$ |               |  |  |               |

*Figure 2 : série des diamètres intérieurs (mm)*

#### **A.2. Calcul de la puissance aéraulique**

Pour une ventilation « tout air neuf », on a modélisé l'installation par le schéma simplifié Figure 3. La pression atmosphérique sera prise comme référence, ainsi les pressions aux divers points sont des pressions relatives. La différence des pressions relatives se note :

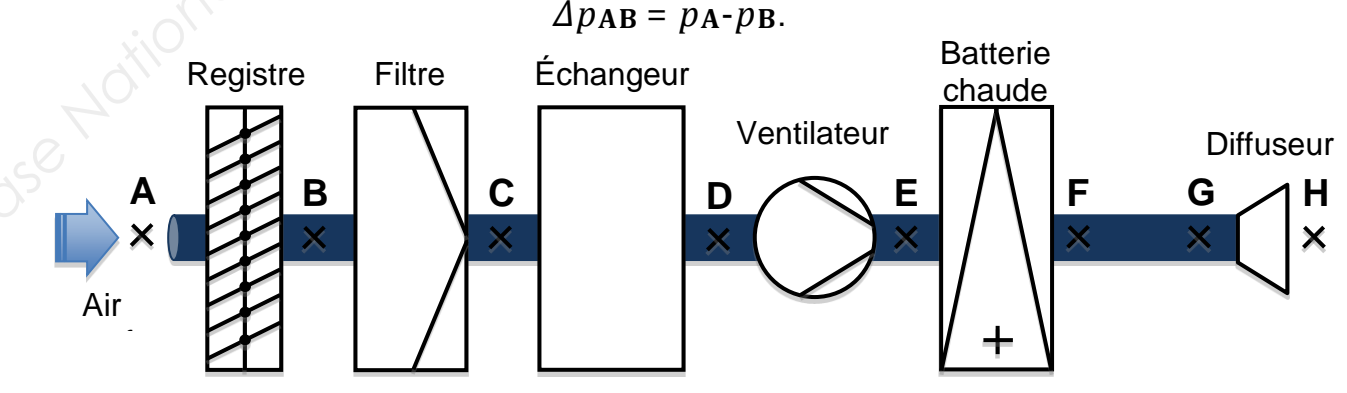

*Figure 3 : Modélisation de l'installation*

<span id="page-5-2"></span>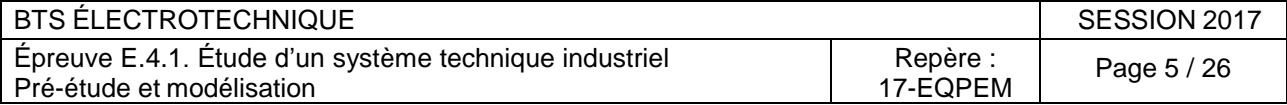

On a réalisé une série de mesures de la pression relative aux divers points de l'installation. Ces mesures sont rassemblées dans le tableau [Figure 4](#page-6-0) :

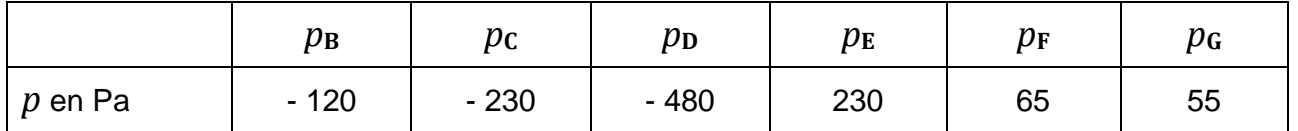

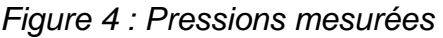

- <span id="page-6-0"></span>A.2.1. Sachant que les pressions en **A** et en **H** sont égales à la pression atmosphérique, en déduire les pressions relatives *p***A** et *p***H**. Compléter sur le Document réponse 1 Figure 15, les valeurs de *Δp*, puis indiquer quel est l'élément de la CTA qui génère le plus de pertes de charge. Indiquer les points qui se trouvent en dépression et les points qui se trouvent en surpression. *Base Nationale des Sujets d'Examens de l'enseignement p[rofe](#page-22-0)ssionnel* 
	- A.2.2. Afin de déterminer la puissance aéraulique échangée entre le ventilateur et l'air, on donne l'équation de Bernoulli entre les points **D** et **E**. Dans cette équation on ne tient pas compte des pertes de charge dans le ventilateur. On se placera dans le cas du régime permanent ou l'air sera considéré comme un fluide incompressible.

$$
\frac{1}{2}\rho(v_{\mathbf{E}}^2 - v_{\mathbf{D}}^2) + \rho g(z_{\mathbf{E}} - z_{\mathbf{D}}) + p_{\mathbf{E}} - p_{\mathbf{D}} = \frac{P_{a\acute{e}rau}}{Q}
$$

 $\rho$  = 1,23 kg·m $^{-3}$  : masse volumique de l'air en kilogrammes par mètre cube ;  $g = 9.81$  m·s<sup>-2</sup> : accélération de la pesanteur en mètres par seconde au carré ; *v***D** et *v***E** : vitesses aux points **D** et **E** en mètres par seconde (m·s<sup>-1</sup>) ;  $P_P$ <br> *Réseau Canopée Canopée Canopée Canopée Area Canopée Area Canopée Area Canopée Area Canopée Area Canopée Area Leve* 

*p***D** et *p***E** : pressions relatives aux points **D** et **E** en pascals (Pa) ;

*Paérau* : puissance aéraulique échangée entre le ventilateur et l'air en watts (W) ;

 $Q$  : débit volumique en mètres cubes par seconde ( $m<sup>3</sup>·s<sup>-1</sup>$ );

*z***D** et *z***E** : altitudes aux points **D** et **E** en mètres (m).

Sachant que les sections des gaines à l'entrée et à la sortie du ventilateur sont identiques, montrer que les vitesses  $v_D$  et  $v_E$  sont égales.

- A.2.3. De plus l'altitude au point **D** est la même que l'altitude au point **E**. Simplifier alors l'équation de Bernoulli entre les points **D** et **E**.
- A.2.4. En déduire l'expression de la puissance *Paérau* en fonction de *Q* et *Δp***ED**. Calculer  $Paérau$  pour  $Q = 1,27$  m<sup>3</sup>·s<sup>-1</sup>.

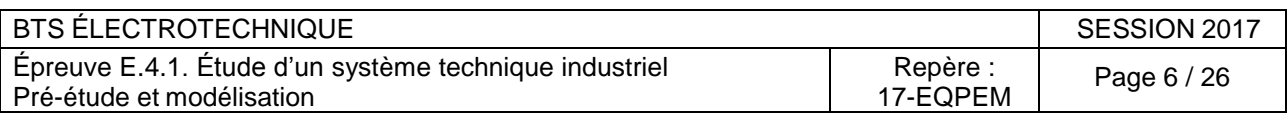

## **PARTIE B. ÉTUDE DU MOTO-VARIATEUR**

Dans cette partie nous allons chercher à vérifier si le dimensionnement du moteur asynchrone est optimal.

#### **B.1. Critique du choix du moteur asynchrone**

B.1.1. On représente une vue en 3D de l'ensemble moteur-ventilateur :

#### B.1.2.

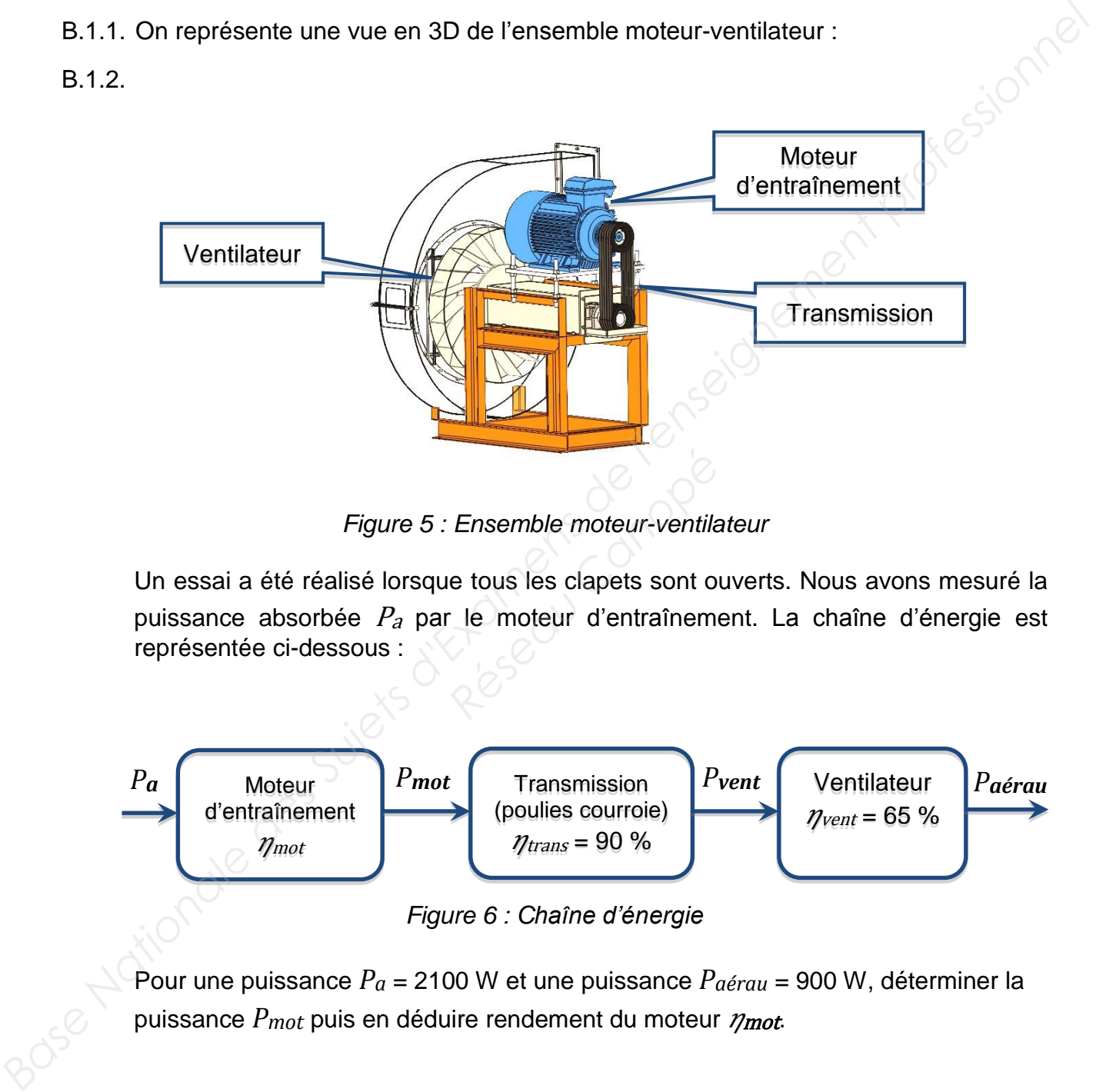

*Figure 5 : Ensemble moteur-ventilateur*

Un essai a été réalisé lorsque tous les clapets sont ouverts. Nous avons mesuré la puissance absorbée  $P_a$  par le moteur d'entraînement. La chaîne d'énergie est représentée ci-dessous : **Ensemble moteur-ventile**<br> **e tous les clapets sont ou<br>
le moteur d'entraînement de les clapets de la produit d'entraînement de la produit de la produit de la produit<br>
de la produit de la produit de la produit de la produi** 

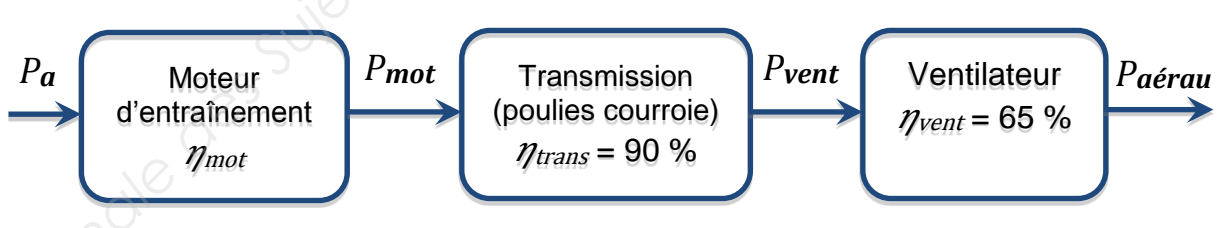

*Figure 6 : Chaîne d'énergie*

Pour une puissance *Pa* = 2100 W et une puissance *Paérau* = 900 W, déterminer la puissance *P<sub>mot</sub>* puis en déduire rendement du moteur  $\eta_{\text{mot}}$ .

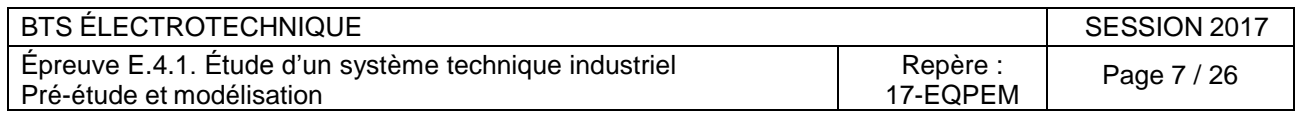

B.1.3. Pour standardiser leur gamme de produits l'entreprise a choisi un moteur asynchrone dont la plaque signalétique est représentée [Figure 7](#page-8-0) :

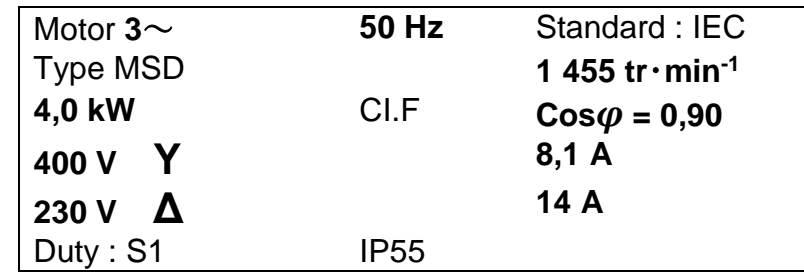

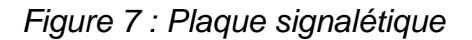

<span id="page-8-0"></span>Lorsque tous les clapets de l'installation sont ouverts, la puissance utile du moteur *Pmot* est de 1 540 W. En analysant la plaque signalétique du moteur faites une analyse critique du choix du moteur. Le choix de ce moteur repose-t-il principalement sur des critères techniques ou économiques ?

- B.1.4. Déterminer la valeur de la puissance active nominale absorbée *Pa*N du moteur choisi. En déduire la valeur du rendement nominal *η*N.
- B.1.5. On donne le graphique représentant le rendement du moteur en fonction du régime moteur (voir Figure 8). Calculer le rapport $\frac{P_{mot}}{P}$  $P_{uN}$ uler le rapport  $\frac{P_{mot}}{P_{uN}}$  lorsque le moteur fonctionne dans<br>
ment de notre CTA ( $P_{mot} = 1$  540 W) puis en déduire le<br>
le va être la conséquence du surdimensionnement du<br>
du surdimensionnement du les conditions de fonctionnement de notre CTA (*Pmot =* 1 540 W) puis en déduire le rendement du moteur. Quelle va être la conséquence du surdimensionnement du moteur ?

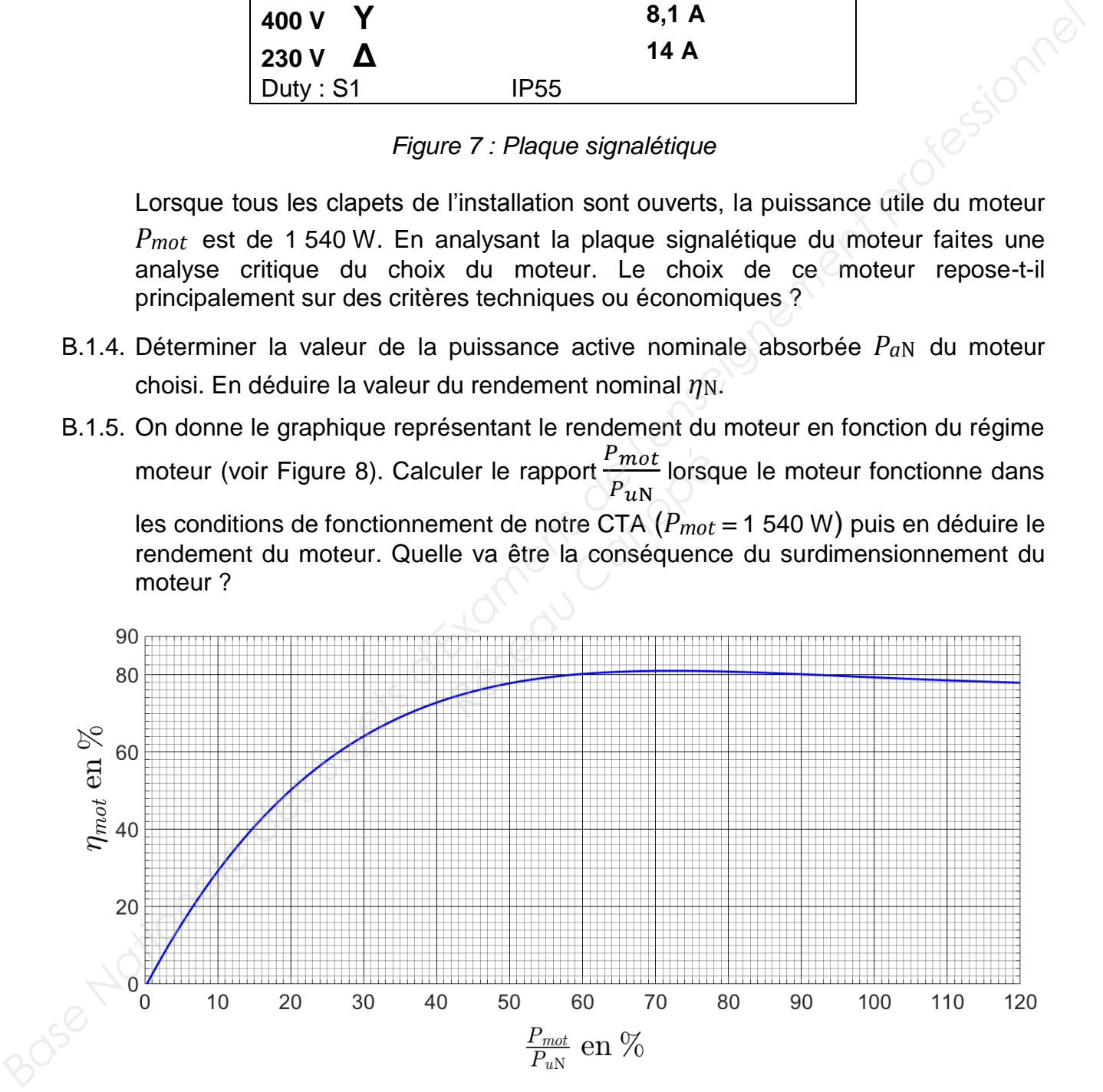

*Figure 8 : Rendement du moteur en fonction du régime moteur*

<span id="page-8-1"></span>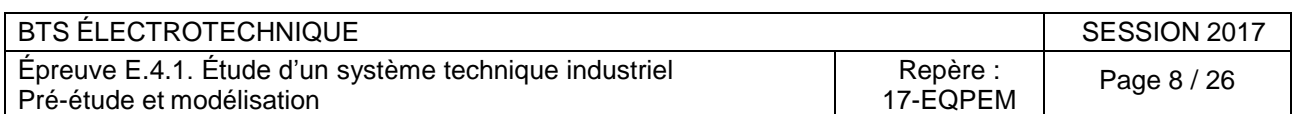

B.1.6. Déterminer la valeur de la vitesse de rotation de synchronisme ns en tr·min<sup>-1</sup>. En déduire le nombre de paires de pôles *p*. À partir des tableaux du document 1 cidessous, déduire le niveau de rendement (IE1, IE2 ou IE3) du moteur.

# **Document 1 : extrait du règlement n°640/2009 de la commission européenne**

[…]

3) à partir du 1<sup>er</sup> janvier 2017 :

i) tous les moteurs d'une puissance nominale comprise entre 0,75 et 375 kW doivent soit avoir un rendement supérieur ou égal au niveau de rendement IE3 défini cidessous, soit atteindre le niveau de rendement IE2 et être équipés d'un variateur de vitesse.

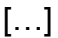

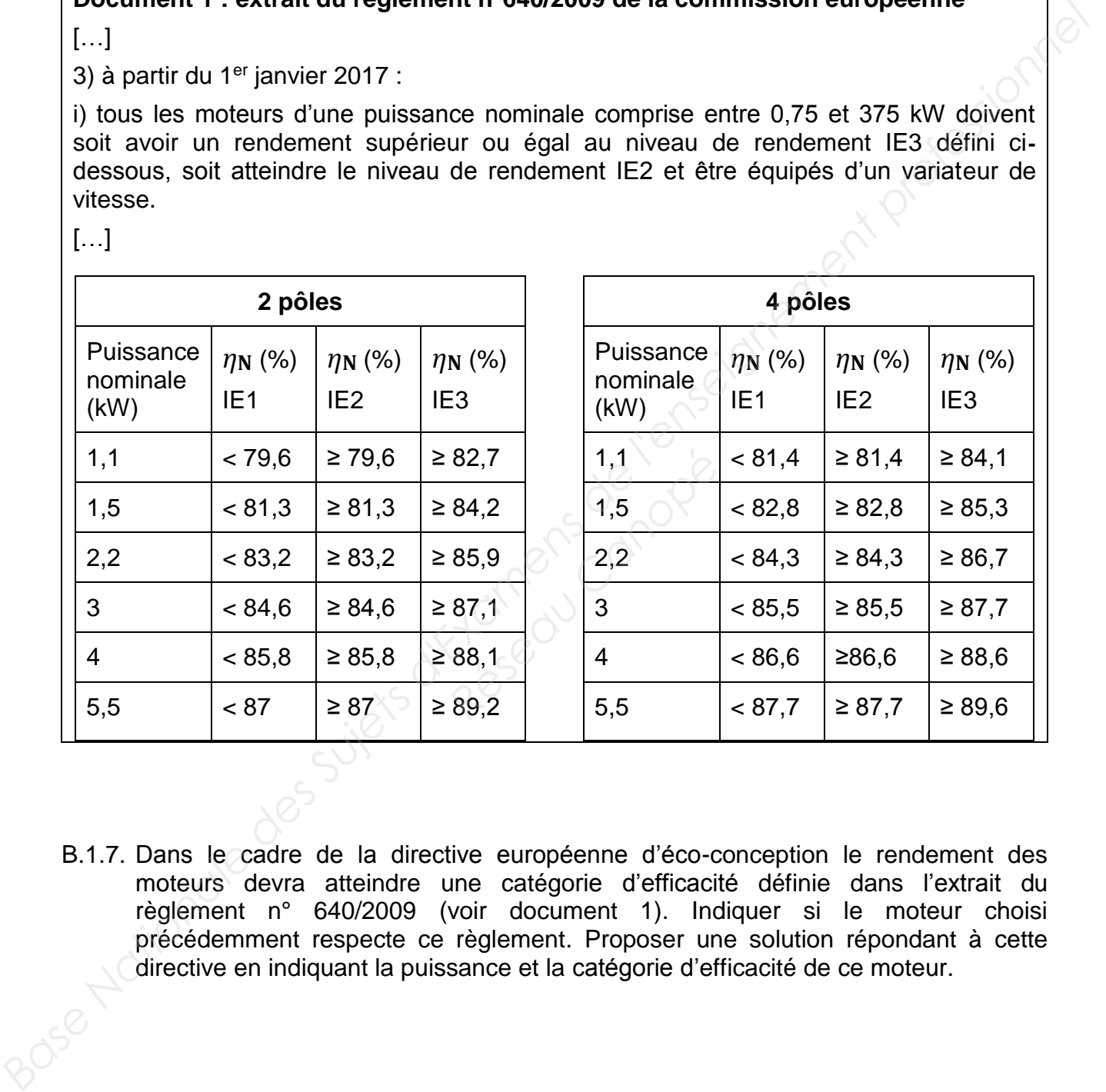

B.1.7. Dans le cadre de la directive européenne d'éco-conception le rendement des moteurs devra atteindre une catégorie d'efficacité définie dans l'extrait du règlement n° 640/2009 (voir document 1). Indiquer si le moteur choisi précédemment respecte ce règlement. Proposer une solution répondant à cette directive en indiquant la puissance et la catégorie d'efficacité de ce moteur.

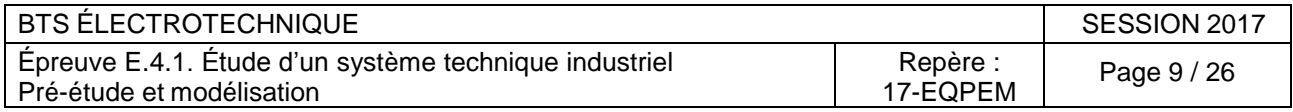

#### Dans la suite du problème, on néglige les résistances au stator, les pertes fer et les pertes mécaniques. Ainsi le couple utile est égal au couple électromagnétique.

#### **B.2. Variation de vitesse**

Afin d'assurer le réglage du débit au "juste besoin", on associe un variateur de vitesse fonctionnant à V/f=cte au moteur asynchrone choisi. Dans l'étude suivante, on se propose de mettre en évidence l'intérêt du variateur du point de vue énergétique.

La modélisation de la partie utile de la caractéristique du couple de la machine asynchrone est obtenue à l'aide du modèle équivalent **par phase** de la machine asynchrone en régime permanent (voir Figure 9). Les enroulements du stator sont couplés en **étoile**.

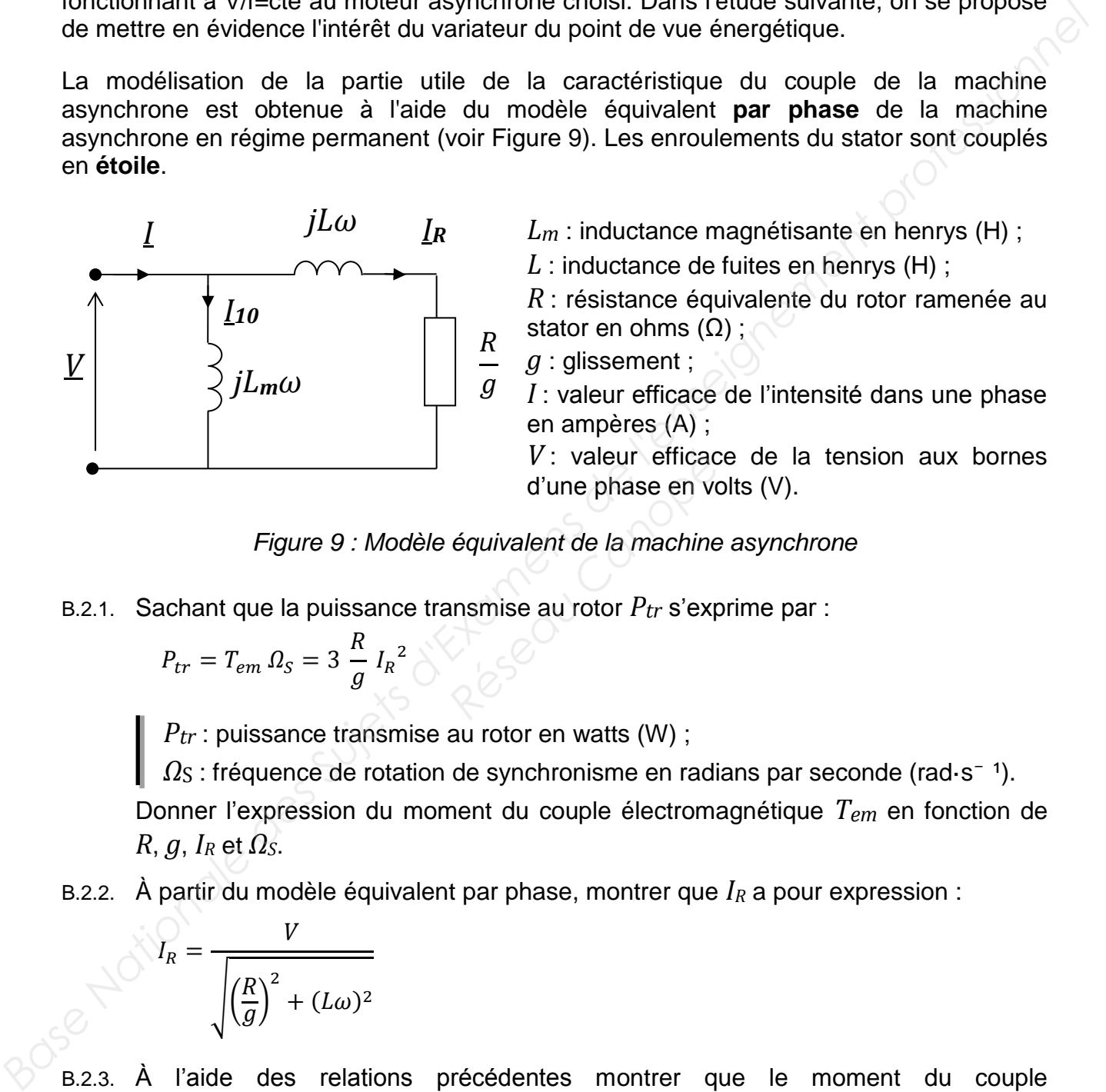

*Lm* : inductance magnétisante en henrys (H) ;

*L* : inductance de fuites en henrys (H) ;

*R* : résistance équivalente du rotor ramenée au stator en ohms  $(Ω)$ ;

*g* : glissement ;

*I* : valeur efficace de l'intensité dans une phase en ampères (A) ;

*V* : valeur efficace de la tension aux bornes d'une phase en volts (V). *V* : valeur efficace<br>d'une phase en vo<br>équivalent de la machine<br>ansmise au rotor  $P_{tr}$  s'exp

#### *Figure 9 : Modèle équivalent de la machine asynchrone*

<span id="page-10-0"></span>B.2.1. Sachant que la puissance transmise au rotor *Ptr* s'exprime par :

$$
P_{tr}=T_{em}\,\varOmega_S=3\,\frac{R}{g}\,I_R{}^2\bigg\lvert\bigg\lvert
$$

*Ptr* : puissance transmise au rotor en watts (W) ;

 $\Omega$ <sub>S</sub> : fréquence de rotation de synchronisme en radians par seconde (rad·s<sup>-1</sup>).

Donner l'expression du moment du couple électromagnétique *Tem* en fonction de  $R$ ,  $q$ ,  $I<sub>R</sub>$  et  $Ω<sub>S</sub>$ .

B.2.2. À partir du modèle équivalent par phase, montrer que  $I_R$  a pour expression :

$$
I_R = \frac{V}{\sqrt{\left(\frac{R}{g}\right)^2 + (L\omega)^2}}
$$

B.2.3. À l'aide des relations précédentes montrer que le moment du couple électromagnétique *Tem* de la machine asynchrone peut s'écrire :

$$
T_{em} = \frac{3R}{g\Omega_S} \frac{V^2}{\left(\frac{R}{g}\right)^2 + (L\omega)^2}
$$

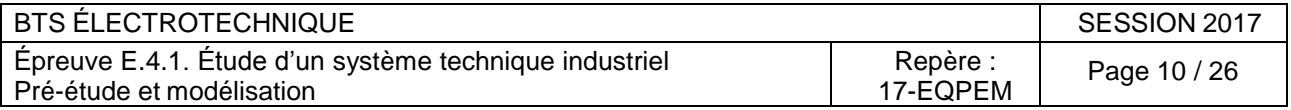

Sur la [Figure 16](#page-22-2) du [Document réponse 1,](#page-22-0) indiquer quelle courbe représente *Tem* et quelle courbe représente *TR\_ventilateur*, puis entourer la zone utile de *Tem* correspondant aux faibles glissements.

- B.2.4. La caractéristique du moment du couple résistant du ventilateur ramenée à l'arbre du moteur asynchrone *TR\_ventilateur* (*n*) est représentée sur le [Document réponse](#page-23-0)  2. Placer sur ce document réponse le point **A** correspondant au point de fonctionnement du ventilateur associé au moteur asynchrone lorsque celui-ci est alimenté à *f* = 50 Hz et *V* = 230 V. Déterminer les valeurs des coordonnées (*n***A** ; *Tem***A**) du point **A**. Déterminer la valeur de la puissance utile *Pu***A**. 21. Placer sayprome a *R*, wantizer *HU* est especiente sure locournel at epoint and vonitional and vonitional<br>dimenté de l'= 50 Hz et V = 230 V. Déterminer les valeurs des coordonnées<br>dimenté de l'= 50 Hz et V = 230 V.
	- B.2.5. Pour les faibles glissements l'expression du moment du couple électromagnétique *Tem* est une droite dont l'équation est :

$$
T_{em}(n) = \frac{3p^2}{120\pi R} \left(\frac{V}{f}\right)^2 (n_S - n)
$$

*p* = 2 : nombre de paires de pôles ;

 $R = 1,15$  Ω : résistance équivalente du rotor ramenée au stator en ohms (Ω) ; *V* : valeur efficace de la tension simple d'une phase du stator en volts (V) ; *f* : fréquence en hertz (Hz) ;

*nS* : vitesse de rotation de synchronisme en tours par minute (tr·min-1 ) ;

*n* : vitesse de rotation du rotor en tours par minute (tr·min-1 ).

On rappelle que lorsque le moteur asynchrone est alimenté via un variateur *V/f* constant, la partie utile de la caractéristique *Tem* (*n*) se translate parallèlement à elle-même lorsque la fréquence varie. Donner l'expression du coefficient directeur de cette droite et montrer qu'il est constant pour ce type de commande, puis déterminer sa valeur numérique en précisant son unité. *References*<br> *References parminute*<br> *References parminute*<br> *Reference varie. Donner l'exprence varie. Donner l'exprence varie. Donner l'exprence varie constant pour*<br> *Reference varie. Donner l'exprence parécisant son u* 

B.2.6. On a tracé sur le Document réponse 2, la caractéristique *Tem* (*n*) pour la fréquence *f***1** et la tension *V***1***.* Parmi les valeurs proposées dans le tableau cidessous, déterminer les valeurs de *f***1** et *V***1***.*

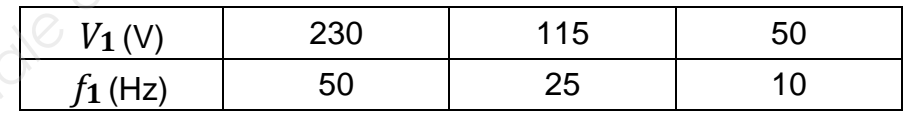

- B.2.7. Pour les valeurs de *f***1** et *V***1** précédentes placer sur le Document réponse 2, le point de fonctionnement **B** de coordonnées (*n***B** *; Tu***B**) correspondant au point de fonctionnement du ventilateur associé au moteur asynchrone. Déterminer les valeurs de  $n$ **B** et  $T_u$ **B**. Déterminer la valeur de la puissance utile  $P_u$ **B** correspondant au point de fonctionnement **B**. Comparer *Pu***B** et *Pu***A**.
- B.2.8. Montrer l'intérêt de la variation de vitesse sur les performances énergétiques de notre installation.

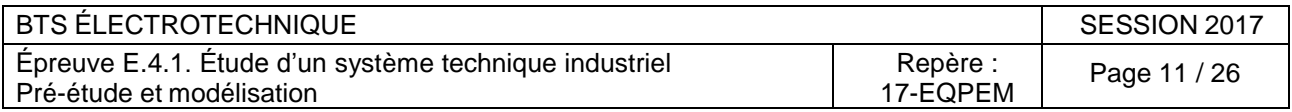

#### **PARTIE C. QUALIFICATION ÉLECTRIQUE DE L'INSTALLATION**

Pour analyser les aspects énergétiques et la pollution harmonique de l'installation, une mesure de puissance, aux bornes d'une phase (entre la phase 1 et le neutre) en amont du variateur et pour des conditions de fonctionnement données, a été réalisée.

Les documents suivants sont donnés en annexes pour vous aider dans cette analyse :<br>
• Annexe 1 : schéma structurel du variateur.<br>
• Annexe 2 : exemple de câblage pour une mesure de post :<br>
• Annexe 3 : Résultateur.

- **Annexe 1 :** schéma structurel du variateur.
- **Annexe 2 :** exemple de câblage pour une mesure de puissance.
- **Annexe 3 :** Résultats de la mesure monophasée.
- C.1. Nommer la fonction des blocs 1, 2 et 3 de l'annexe 1.
- C.2. Quel (s) type (s) et combien de composants de l'électronique de puissance utilise-ton habituellement dans le bloc 1 ? Dessiner le schéma de principe de ce bloc en utilisant ces composants.
- C.3. Citer au moins une perturbation sur le réseau provoqué par les courants impulsionnels imposés par l'association des blocs 1 et 2.
- C.4. Afin de réaliser une mesure de puissance (Annexe 2), représenter sur le Document réponse 3, le branchement de l'analyseur de réseau permettant de mesurer la puissance absorbée dans la phase 1 en amont du variateur (utiliser les symboles des sondes représentés à l'Annexe 2).

À l'aide de l'Annexe 3, en déduire la valeur de la puissance en triphasé, *Ptri*, absorbée par le variateur.

- C.5. Donner les valeurs du facteur de crête de la tension aux bornes d'une phase (*CFV*) et du facteur de crête de l'intensité circulant dans la phase (*CFI*). Donner la signification de ces valeurs quant à la déformation de ces signaux. reseau de Francis<br>
phase 1 en amont du va<br>
inexe 2).<br>
déduire la valeur de la<br>
de crête de la tension a<br>
l'intensité circulant dans<br>
ant à la déformation de c<br>
r de puissance *PF* à l'aig
- C.6. Retrouver la valeur du facteur de puissance *PF* à l'aide des puissances mesurées. Donner la valeur du facteur de déplacement puis donner la signification de l'angle *φ* associé à cette grandeur.
- C.7. Les puissances mesurées sont réalisées en mode **total**, c'est à dire que la puissance réactive mesurée  $Q'$  tient compte de la déformante :  ${Q'}^2 = Q^2 + D^2$ . Relever les valeurs des puissances mesurées en monophasé (*P*, *Q*′ et *S*). Sachant que *Q* = 225 VAR, calculer la valeur de la déformante *D.* Comment faudrait-il agir sur les termes « Q » et « D » pour améliorer le facteur de puissance ? Proposer une solution technique. **Annexe 3**: solving solving our transmission consideration of the same of the same of the same of the calibratic consideration of the calibratic constrained at the calibratic constrained and the calibratic constrained by t

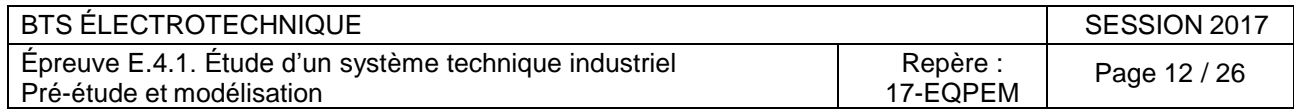

C.8. Pour un variateur classique on donne les valeurs admises pour les courants harmoniques dans le tableau ci-dessous :

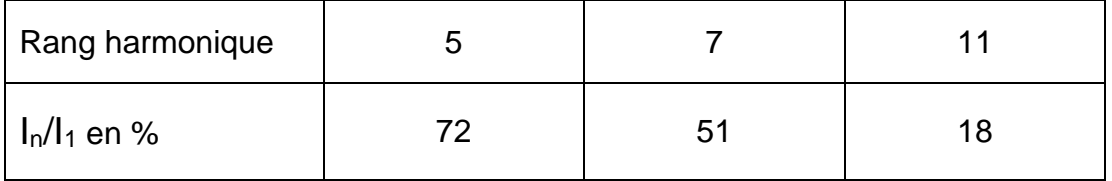

Le variateur utilisé dispose de fonctions innovantes permettant de limiter la pollution harmonique envoyée sur le réseau.

À partir du spectre de l'intensité (voir Annexe 3)**,** déterminer l'intensité des trois harmoniques de courants les plus polluants. Calculer pour ces trois valeurs le rapport I<sub>n</sub>/I<sub>1</sub>, puis comparer avec les valeurs admises pour un variateur classique. **Base Internationale des Superior des Containes de l'antiquement de l'antiquement de l'antiquement de l'antiquement de l'antiquement de l'antiquement de la containe de containes de containes de containes de containes de co** 

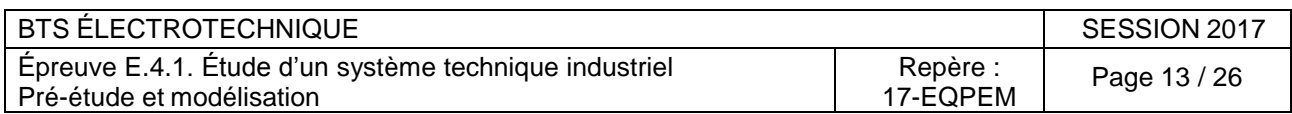

### **PARTIE D. RÉGULATION DE PRESSION**

Pour assurer un débit constant quelle que soit la position des clapets, on réalise une régulation de pression dans la gaine de ventilation de la CTA (Centrale de Traitement de l'Air). Cela entraîne aussi une augmentation de l'efficacité énergétique. Le schéma de principe de la régulation est donné [Figure 10.](#page-14-0) Dans un premier temps, on réalise un essai en boucle ouverte afin d'identifier le processus par la méthode de Broïda, puis dans un deuxième temps, on détermine les valeurs de réglage du régulateur.

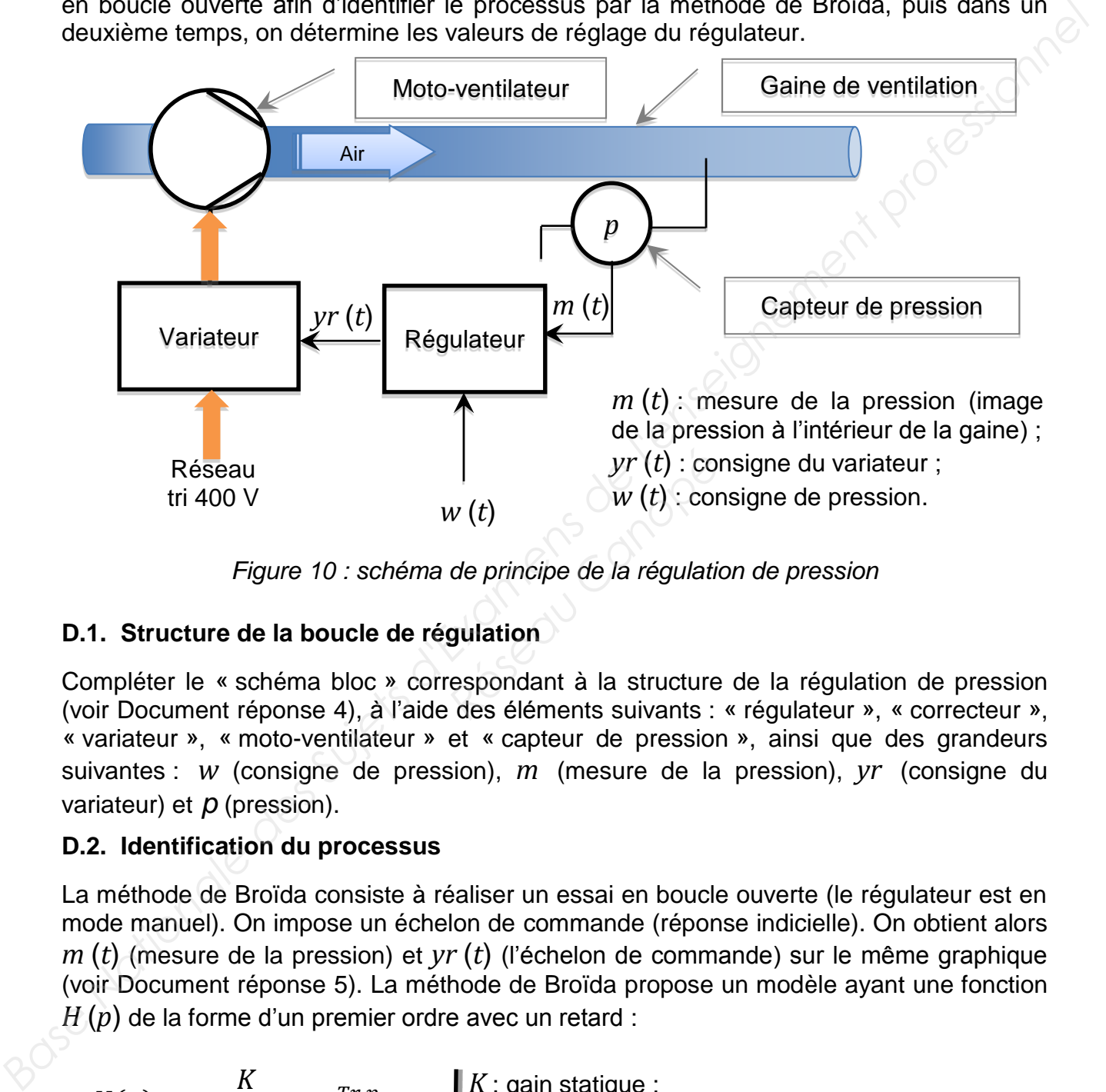

*Figure 10 : schéma de principe de la régulation de pression*

#### <span id="page-14-0"></span>**D.1. Structure de la boucle de régulation**

Compléter le « schéma bloc » correspondant à la structure de la régulation de pression (voir Document réponse 4), à l'aide des éléments suivants : « régulateur », « correcteur », « variateur », « moto-ventilateur » et « capteur de pression », ainsi que des grandeurs suivantes : *w* (consigne de pression), *m* (mesure de la pression), *yr* (consigne du variateur) et *p* (pression).

#### **D.2. Identification du processus**

La méthode de Broïda consiste à réaliser un essai en boucle ouverte (le régulateur est en mode manuel). On impose un échelon de commande (réponse indicielle). On obtient alors *m* (*t*) (mesure de la pression) et *yr* (*t*) (l'échelon de commande) sur le même graphique (voir Document réponse 5). La méthode de Broïda propose un modèle ayant une fonction *H* (*p*) de la forme d'un premier ordre avec un retard :

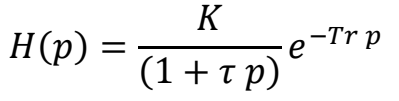

*K* : gain statique ; *Tr* : retard en secondes (s) ;  $\tau$ : constante de temps en secondes (s).

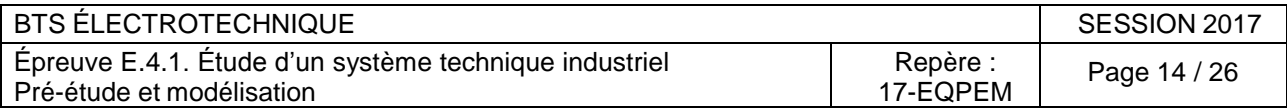

- D.2.1. À partir de la méthode de Broïda (voir [Annexe 4\)](#page-19-0), réaliser la construction graphique sur le [Document réponse 5](#page-26-0) et déterminer <sup>t</sup>*1, t2, Δyr* et *Δm*.
- D.2.2. En déduire les valeurs du gain statique  $K$ , de la constante de temps  $\tau$  et du retard *Tr*. En déduire l'expression numérique de *H* (*p*)*.*

#### **D.3. Réglage des paramètres du correcteur**

On admet que la fonction  $H(p)$  a pour expression :

$$
H(p) = \frac{1,36}{(1+3,96p)}e^{-1,17p}
$$

- D.3.1. Par identification de  $H(p)$ , en déduire les valeurs de  $\tau$  et  $Tr$  puis calculer le rapport  $T_r$  $\frac{\cdot}{\tau}$ . Déterminer le type du correcteur qui convient (voir Annexe 5 Figure 11).<br> $\tau$
- D.3.2. On choisit une structure parallèle. À partir du tableau donnant les paramètres du correcteur (voir Annexe 5 Figure 12), déterminer les valeurs de *Kp, Ti* et *Td* du correcteur.

#### **D.4. Validation du modèle - Essai en boucle fermée**

D.4.1. On donne le schéma de la simulation en boucle fermée (Annexe 6 Figure 13). On a représenté la simulation de la mesure de la pression *m* soumise à un échelon de consigne *Δw* de 10 % pour deux réglages du correcteur ( Annexe 6 Figure 14).

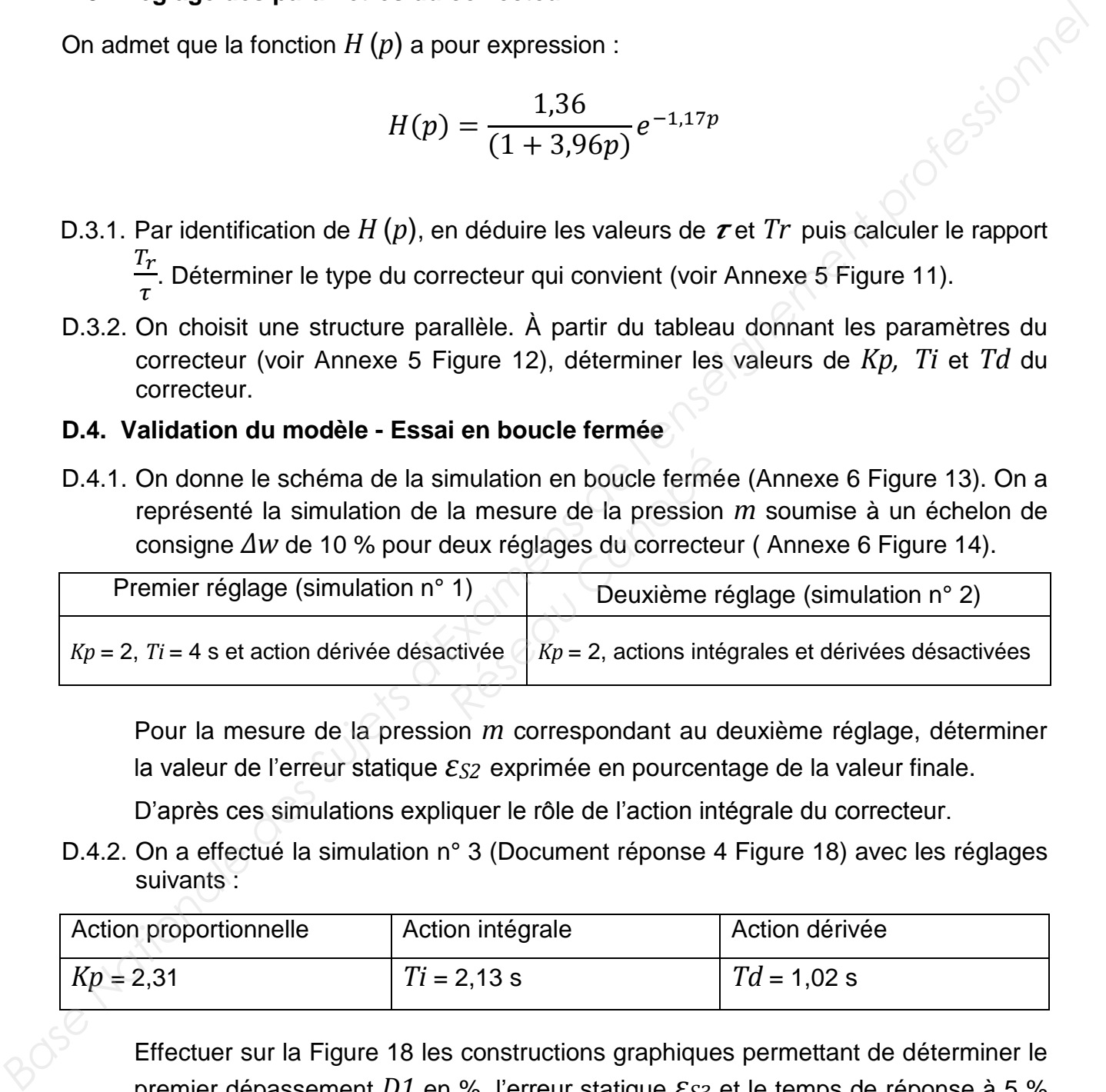

Pour la mesure de la pression *m* correspondant au deuxième réglage, déterminer la valeur de l'erreur statique *εS2* exprimée en pourcentage de la valeur finale.

D'après ces simulations expliquer le rôle de l'action intégrale du correcteur.

D.4.2. On a effectué la simulation n° 3 (Document réponse 4 Figure 18) avec les réglages suivants :

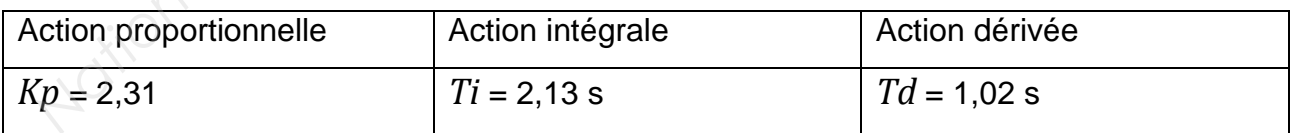

Effectuer sur la Figure 18 les constructions graphiques permettant de déterminer le premier dépassement *D1* en %, l'erreur statique *εS3* et le temps de réponse à 5 % (*tr5%*) puis rassembler ces valeurs dans le tableau de la [Figure 19.](#page-25-2)

On rappelle que le temps de réponse à 5 % correspond au temps au bout duquel la mesure de la pression atteint le régime permanent à  $\pm$  5 % près et s'y maintient.

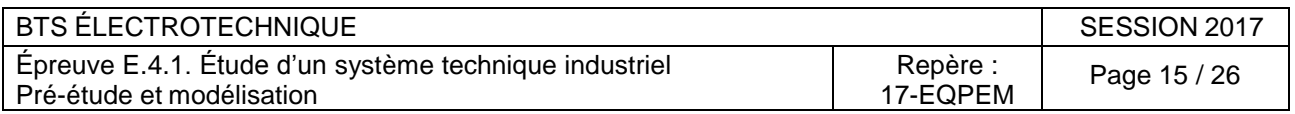

<span id="page-16-0"></span>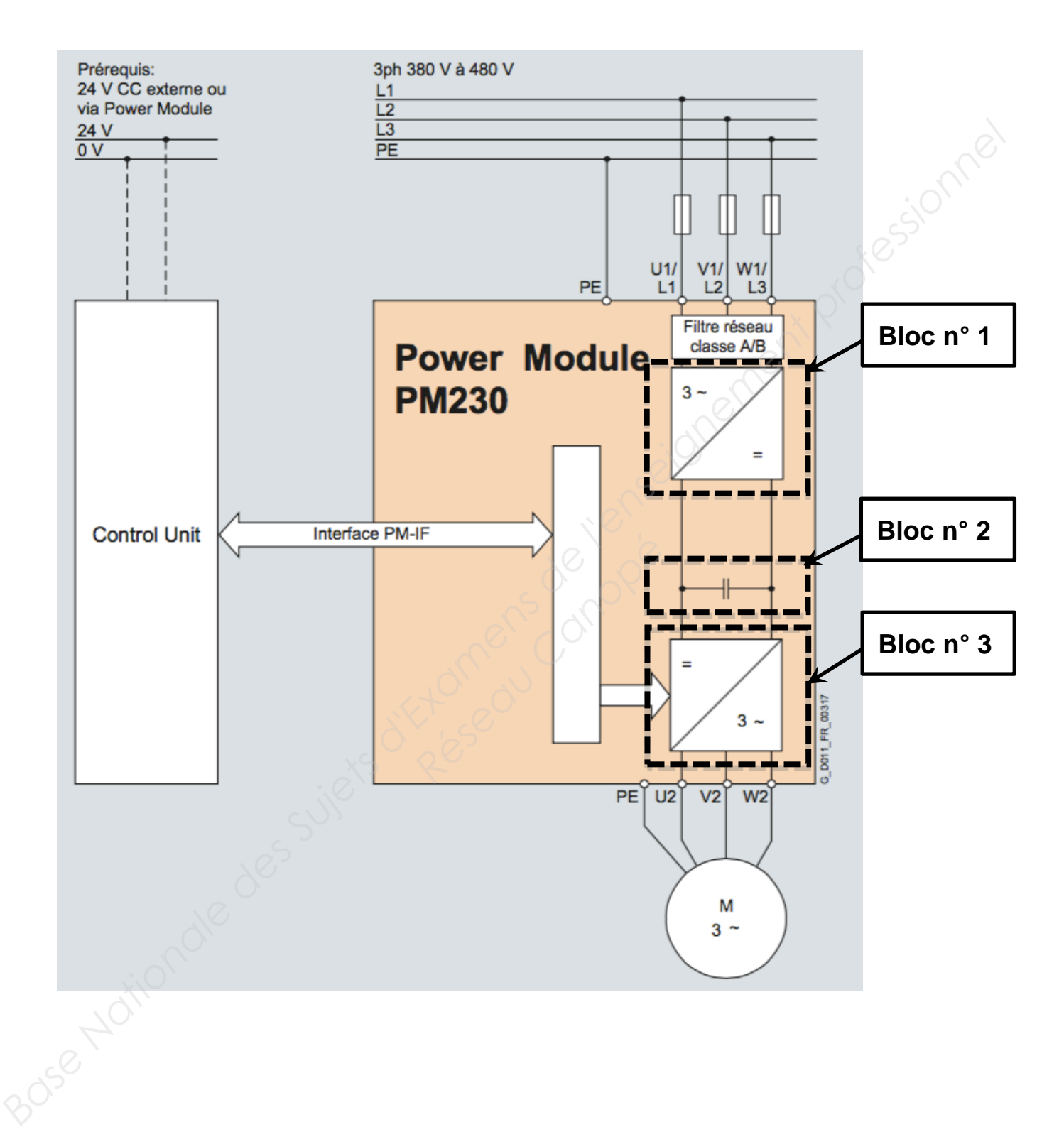

# Annexe 1 : structure du variateur

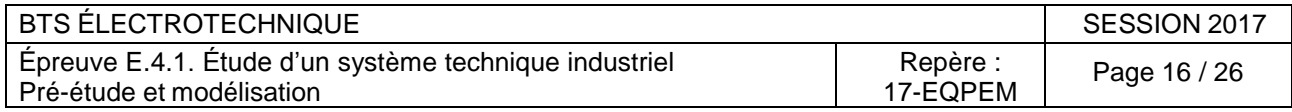

<span id="page-17-0"></span>Extrait du guide d'application de l'analyseur de réseau :

Dans cet exemple on mesure la puissance absorbée sur une phase (*Pmono*) d'une charge triphasée équilibrée. Ainsi la puissance absorbée *Ptri* par la charge triphasée est égale à trois fois la puissance *Pmono* mesurée sur une phase.

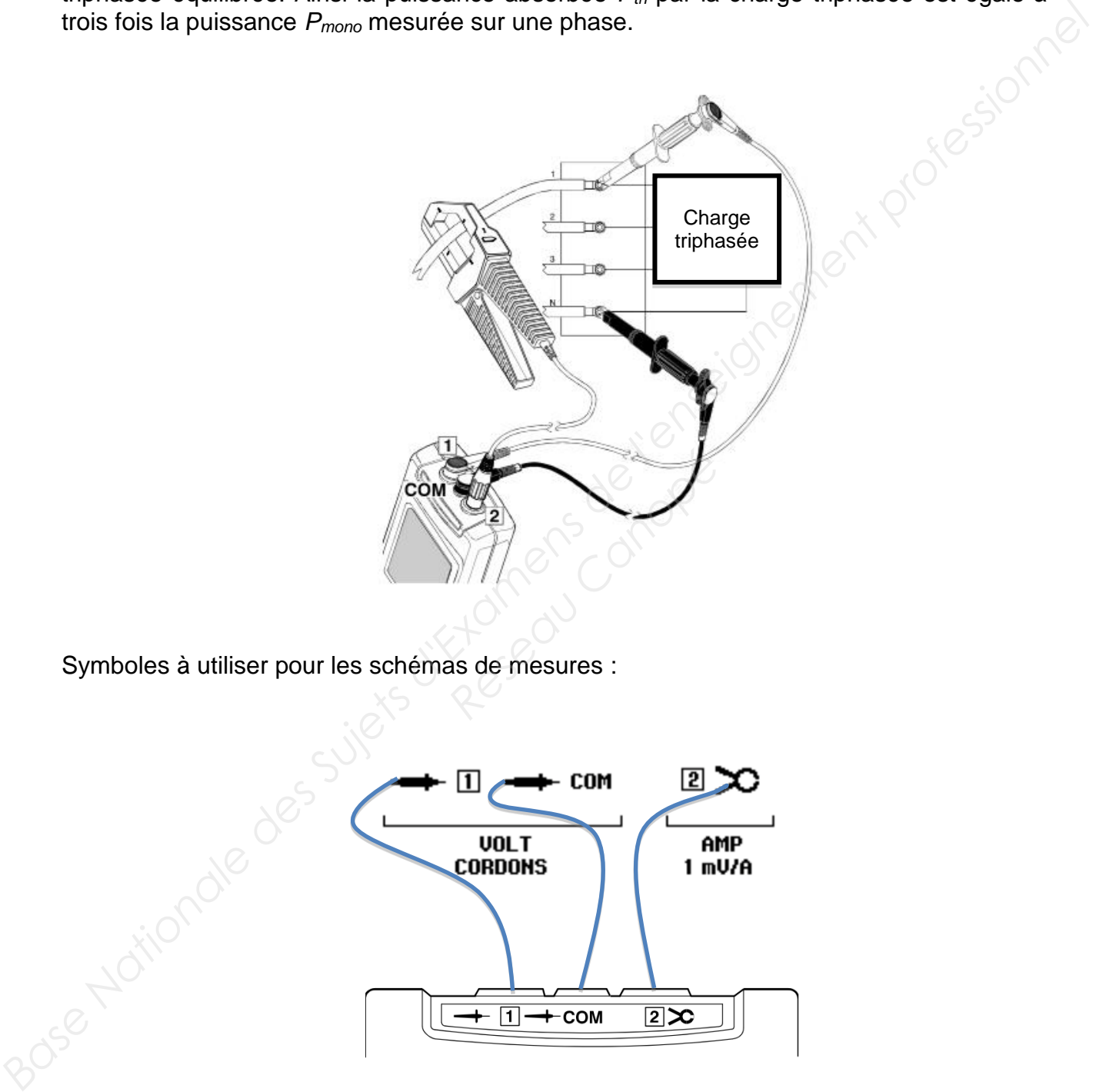

Symboles à utiliser pour les schémas de mesures :

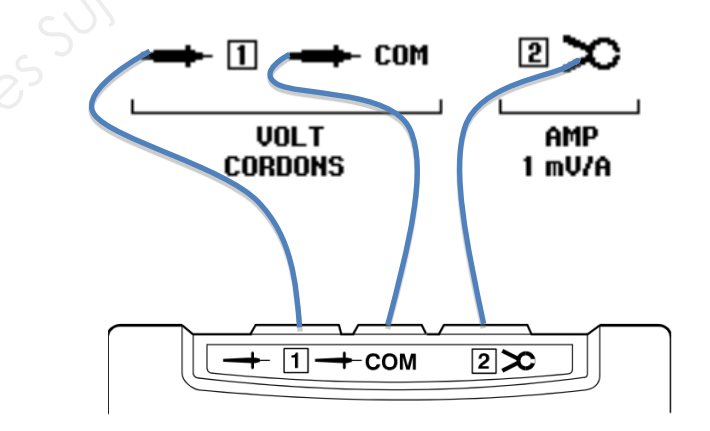

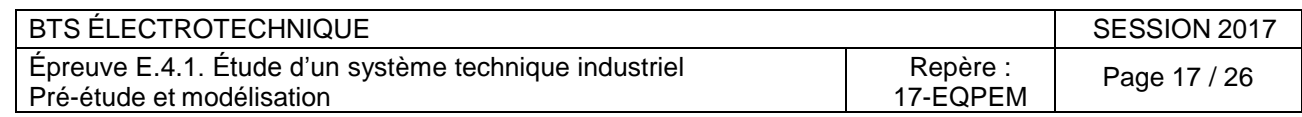

<span id="page-18-0"></span>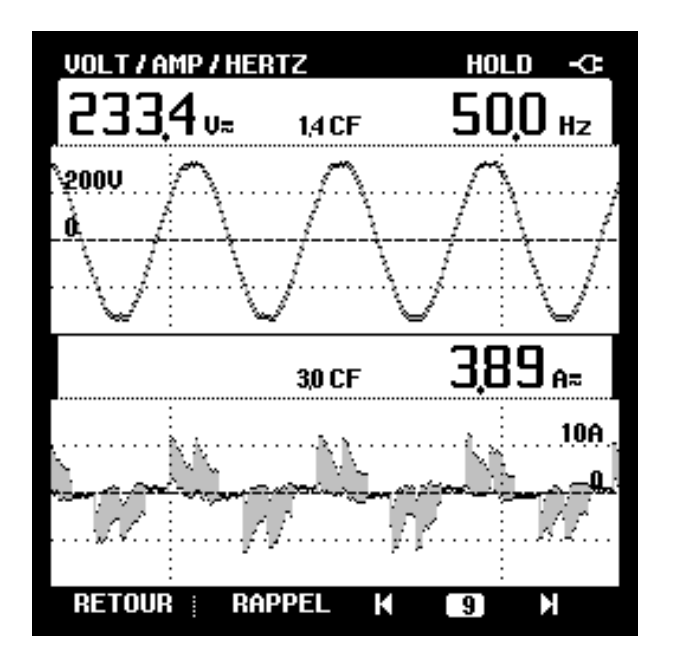

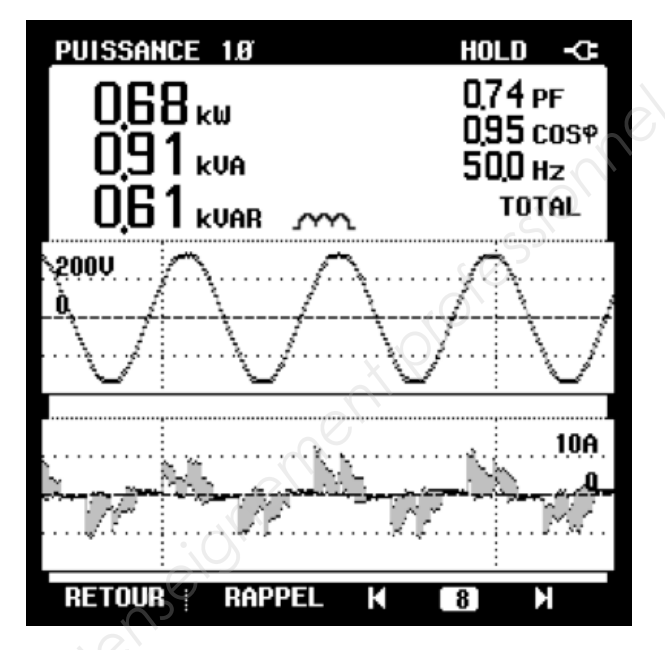

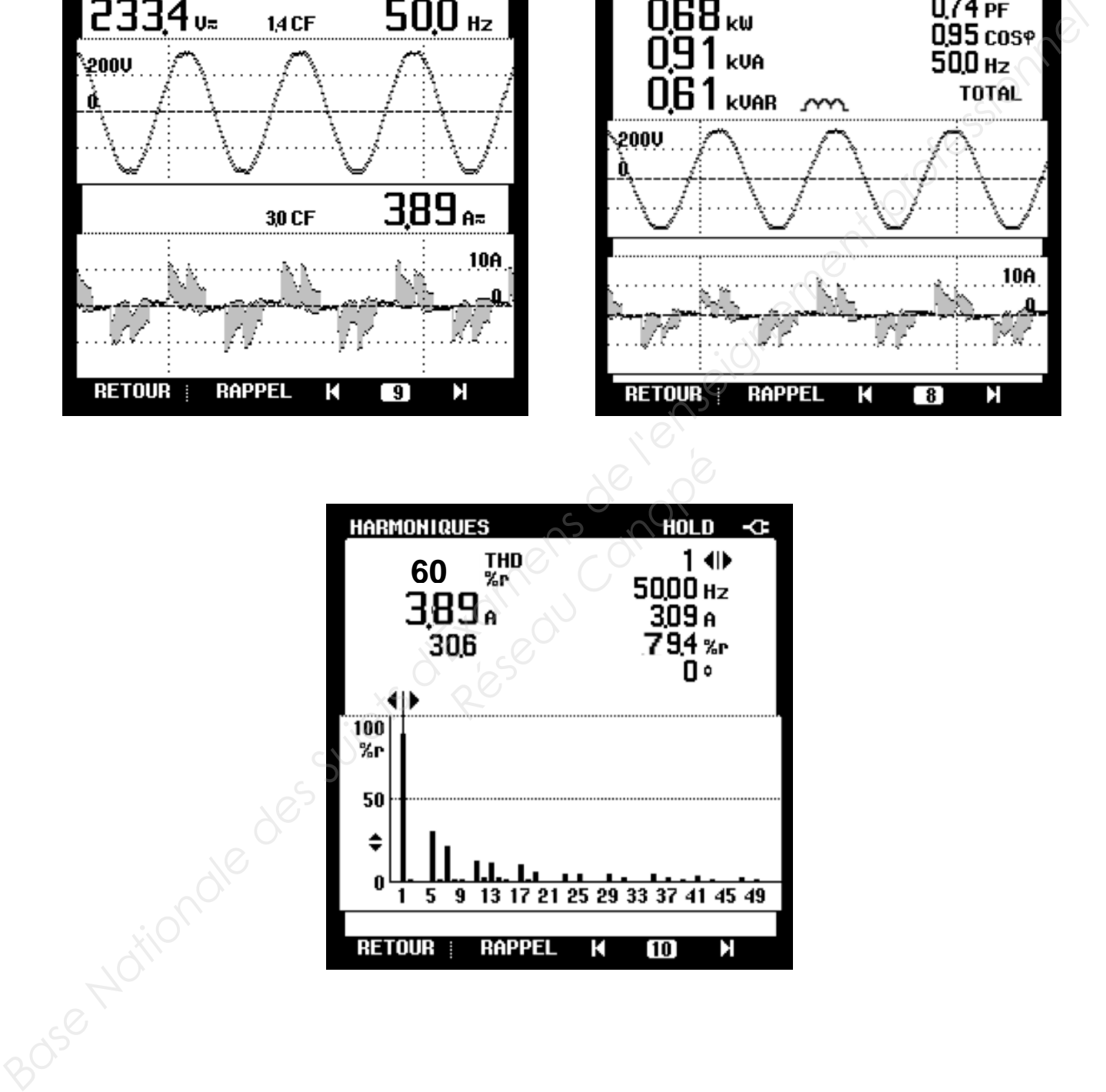

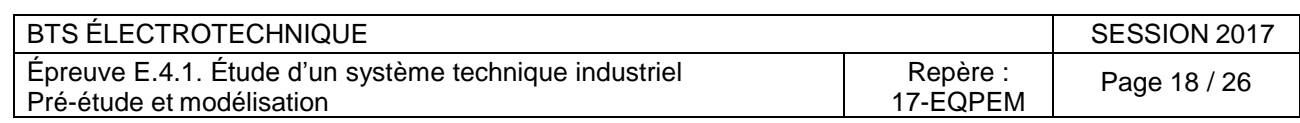

<span id="page-19-0"></span>À partir des relevés réalisés en boucle ouverte la construction graphique ci-dessous permet de déterminer *Δyr, Δm, t<sup>1</sup> et t2*.

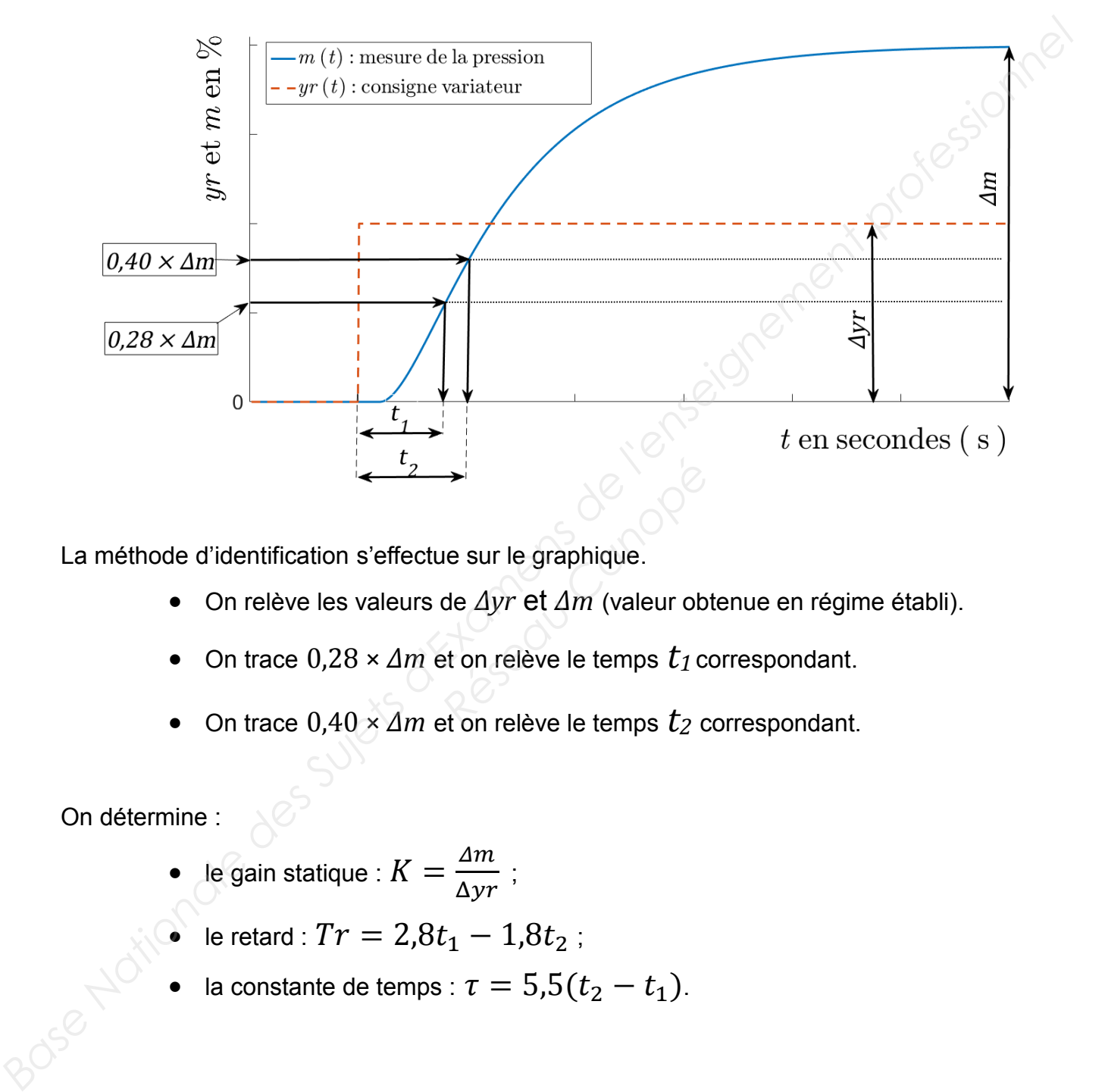

La méthode d'identification s'effectue sur le graphique.

- On relève les valeurs de *Δyr* et *Δm* (valeur obtenue en régime établi).
- On trace 0,28 × *Δm* et on relève le temps *t<sup>1</sup>* correspondant.
- On trace 0,40 × *Δm* et on relève le temps *t<sup>2</sup>* correspondant.

On détermine :

- le gain statique :  $K = \frac{\Delta m}{\Delta m}$  $\frac{1}{\Delta yr}$  ;
- le retard :  $Tr = 2.8t_1 1.8t_2$ ;
- la constante de temps :  $\tau = 5.5(t_2 t_1)$ .

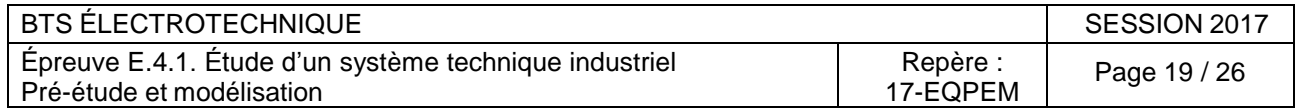

<span id="page-20-0"></span>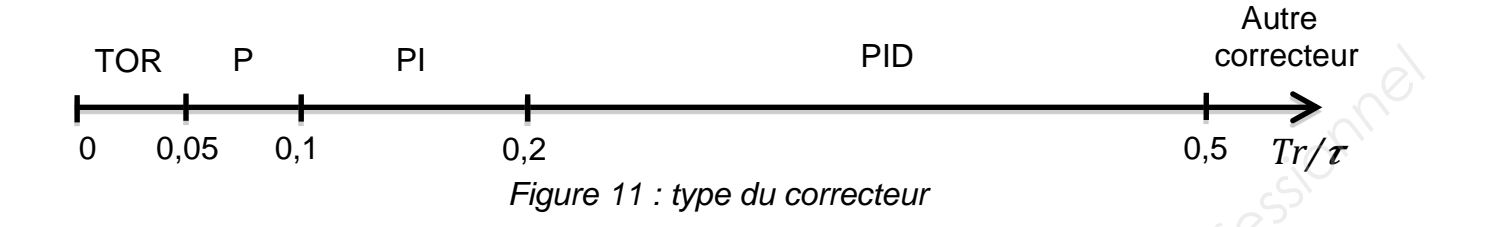

<span id="page-20-1"></span>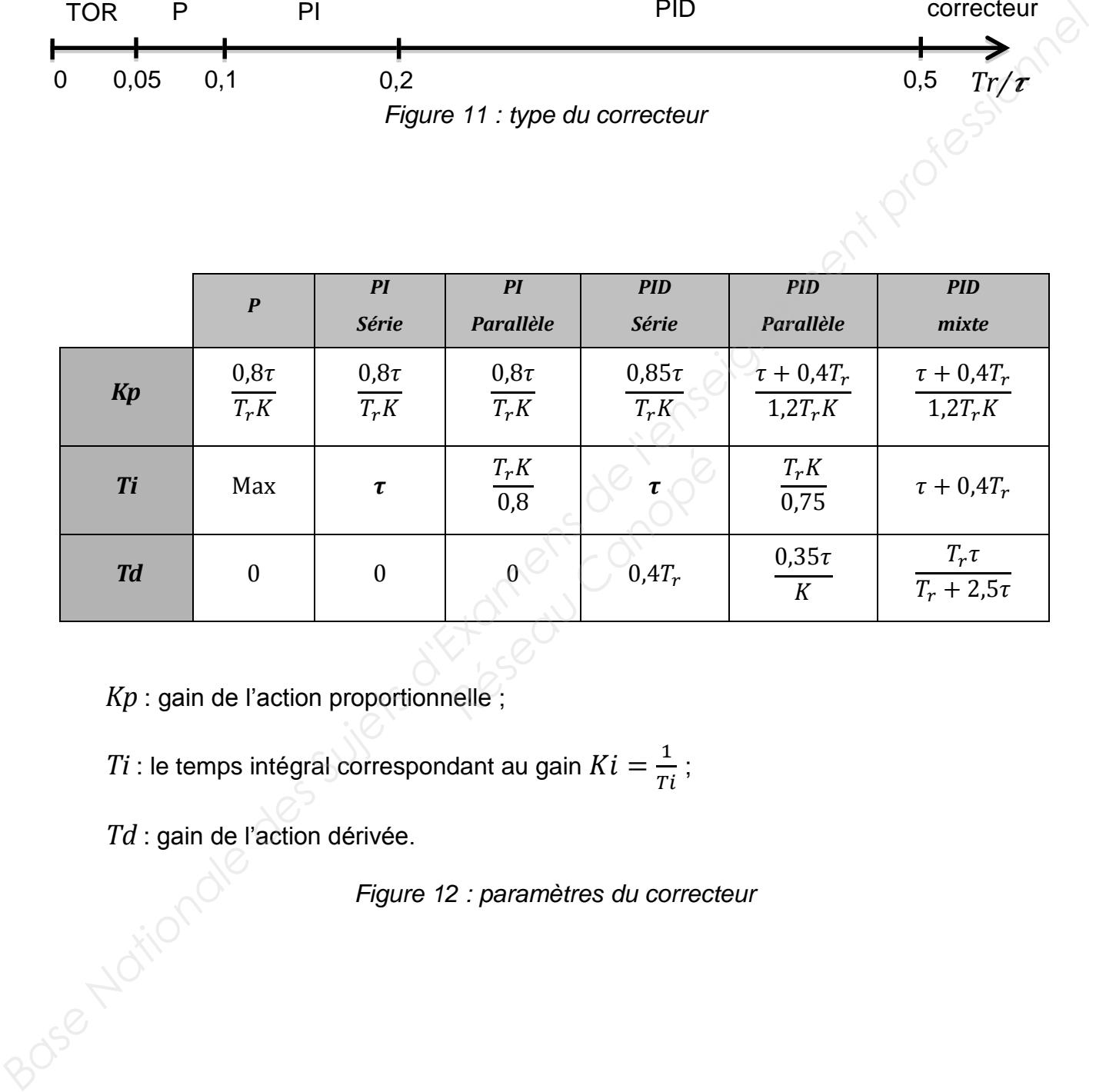

*Kp* : gain de l'action proportionnelle ;

 $Ti$  : le temps intégral correspondant au gain  $Ki = \frac{1}{\pi}$  $\frac{1}{Ti}$  ;

<span id="page-20-2"></span>*Td* : gain de l'action dérivée.

*Figure 12 : paramètres du correcteur*

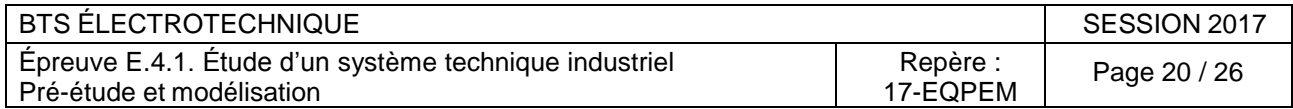

<span id="page-21-0"></span>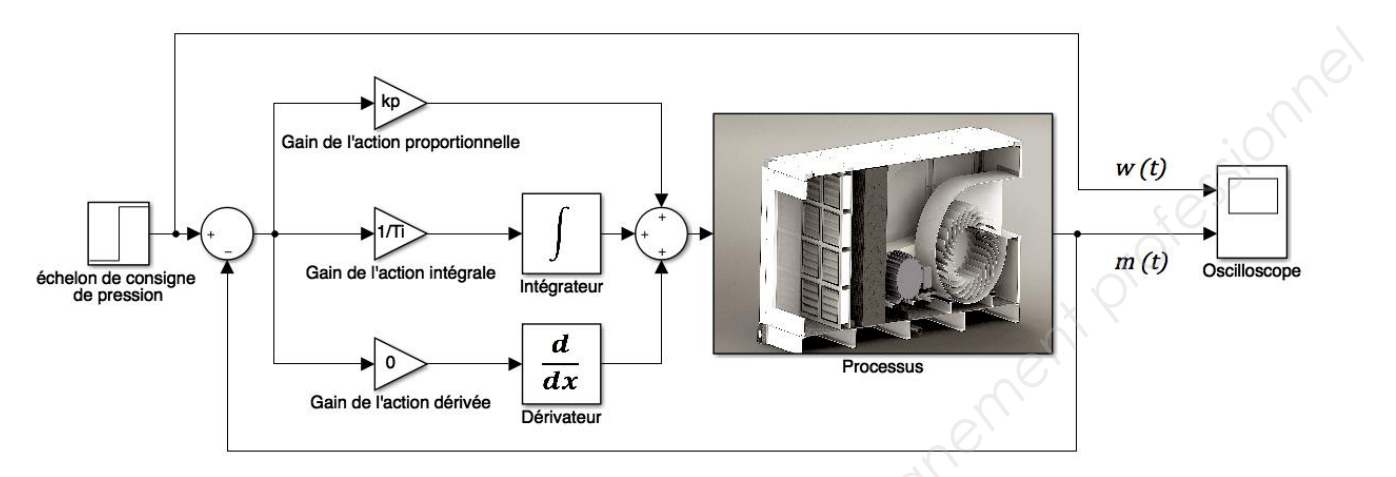

<span id="page-21-1"></span>*Figure 13 : schéma de simulation en boucle fermée*

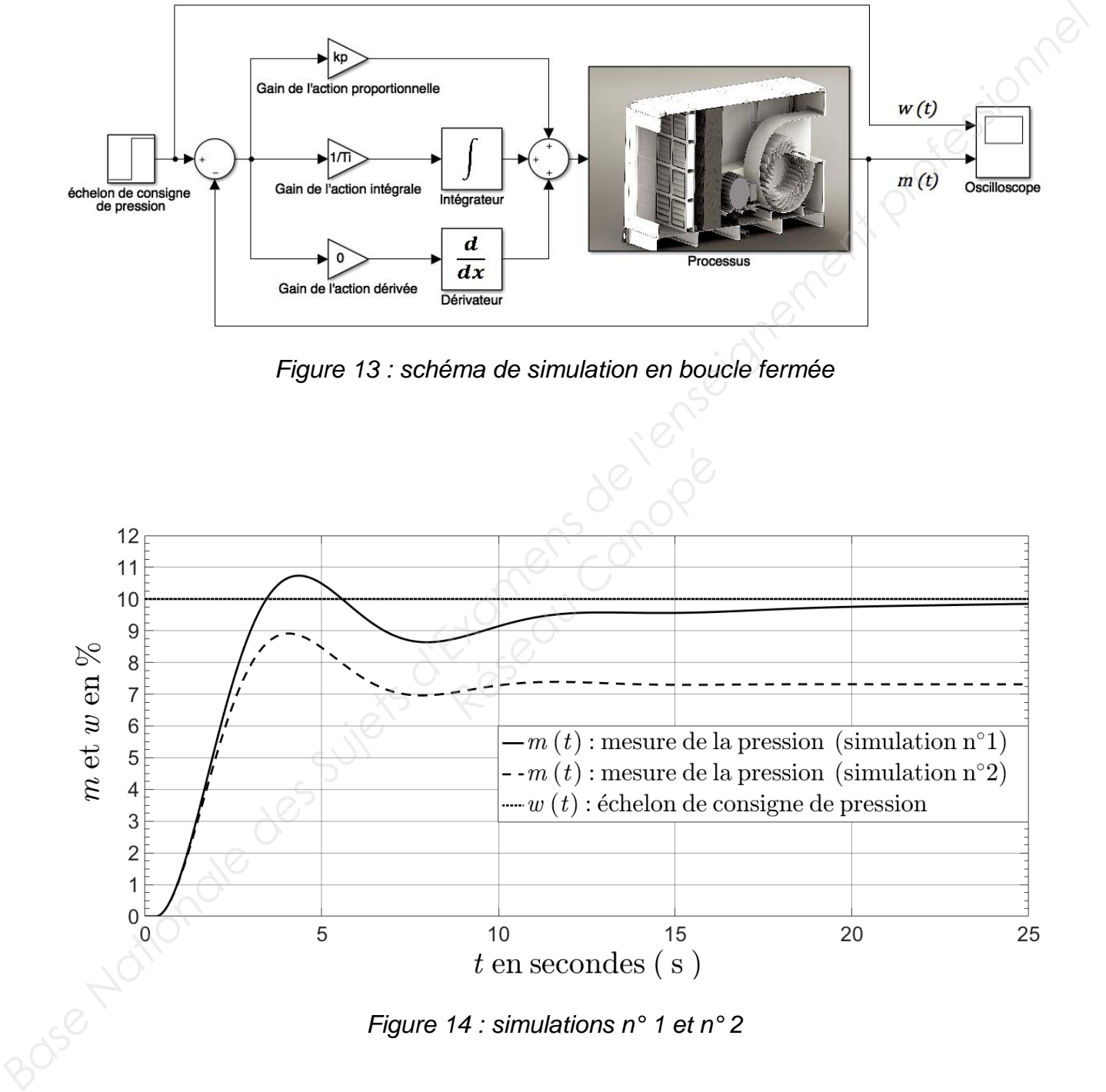

*Figure 14 : simulations n° 1 et n° 2*

<span id="page-21-2"></span>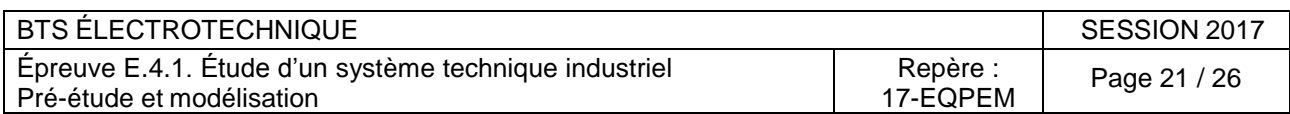

<span id="page-22-0"></span>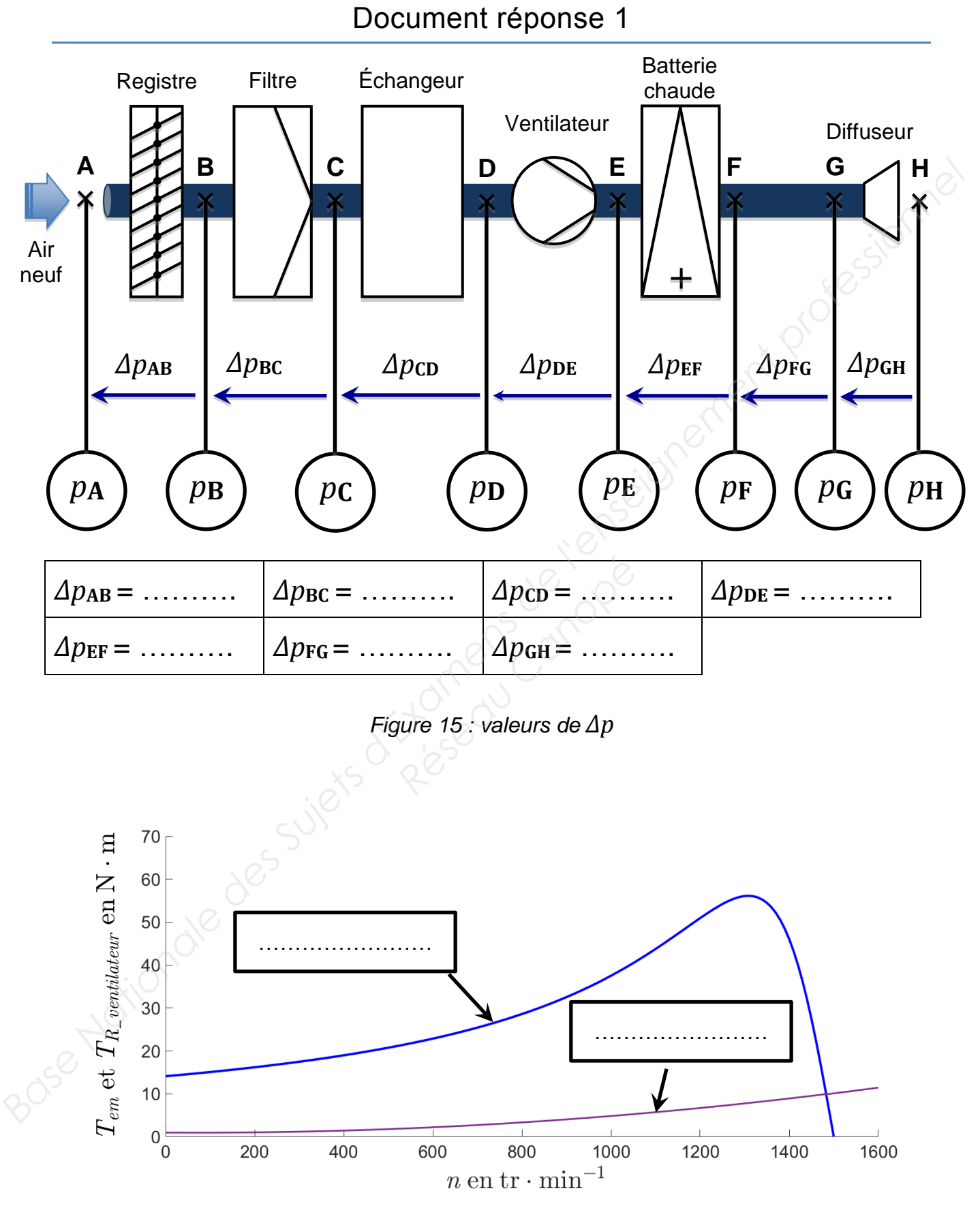

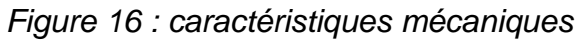

<span id="page-22-2"></span><span id="page-22-1"></span>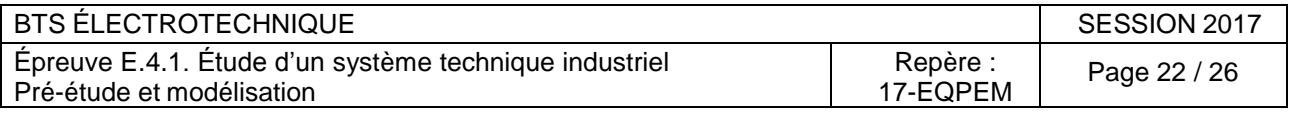

<span id="page-23-0"></span>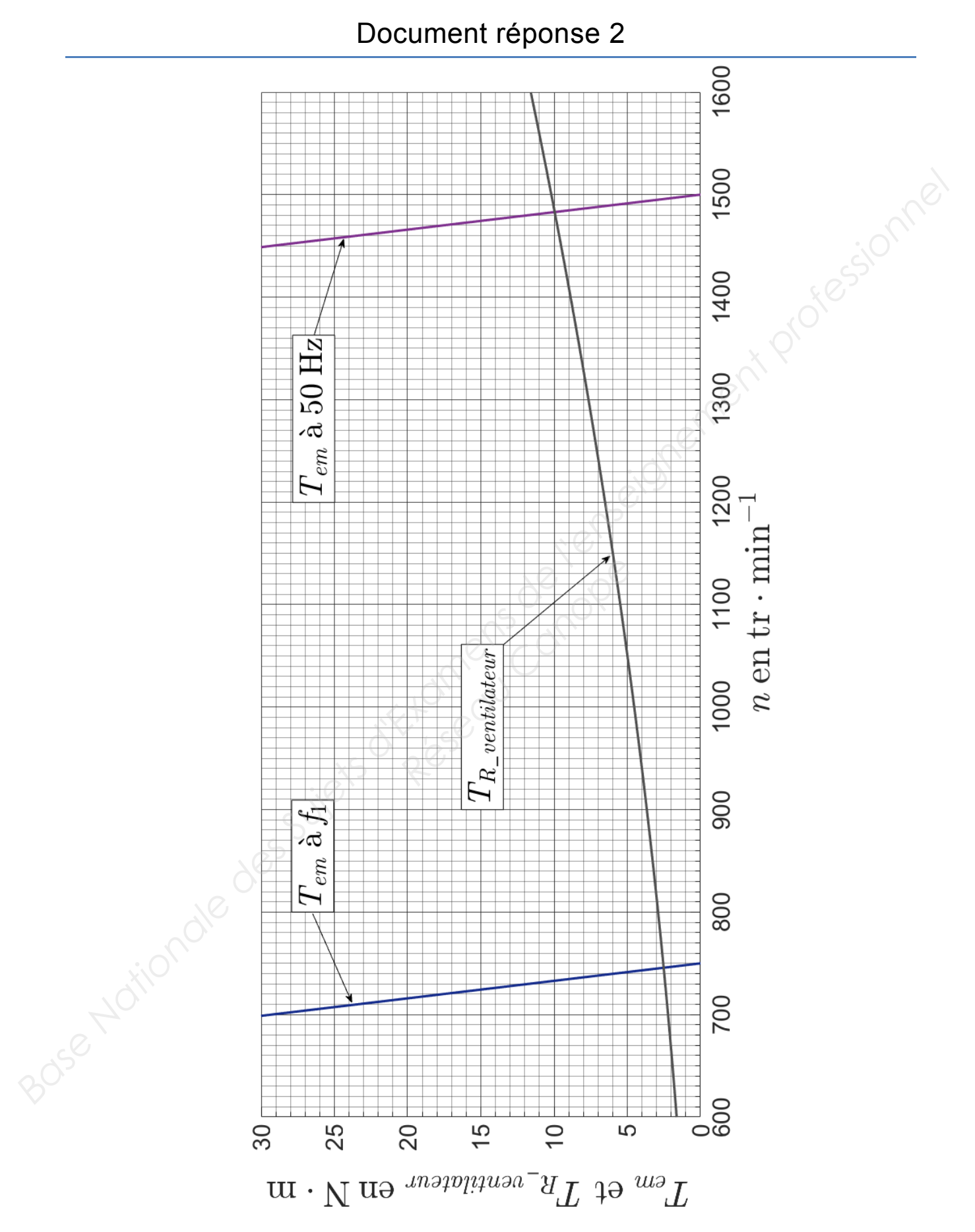

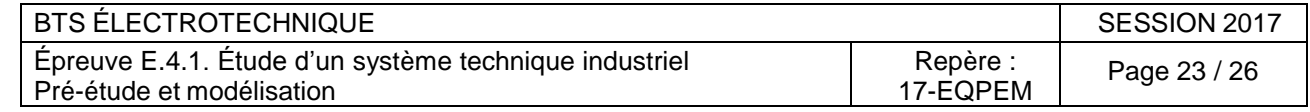

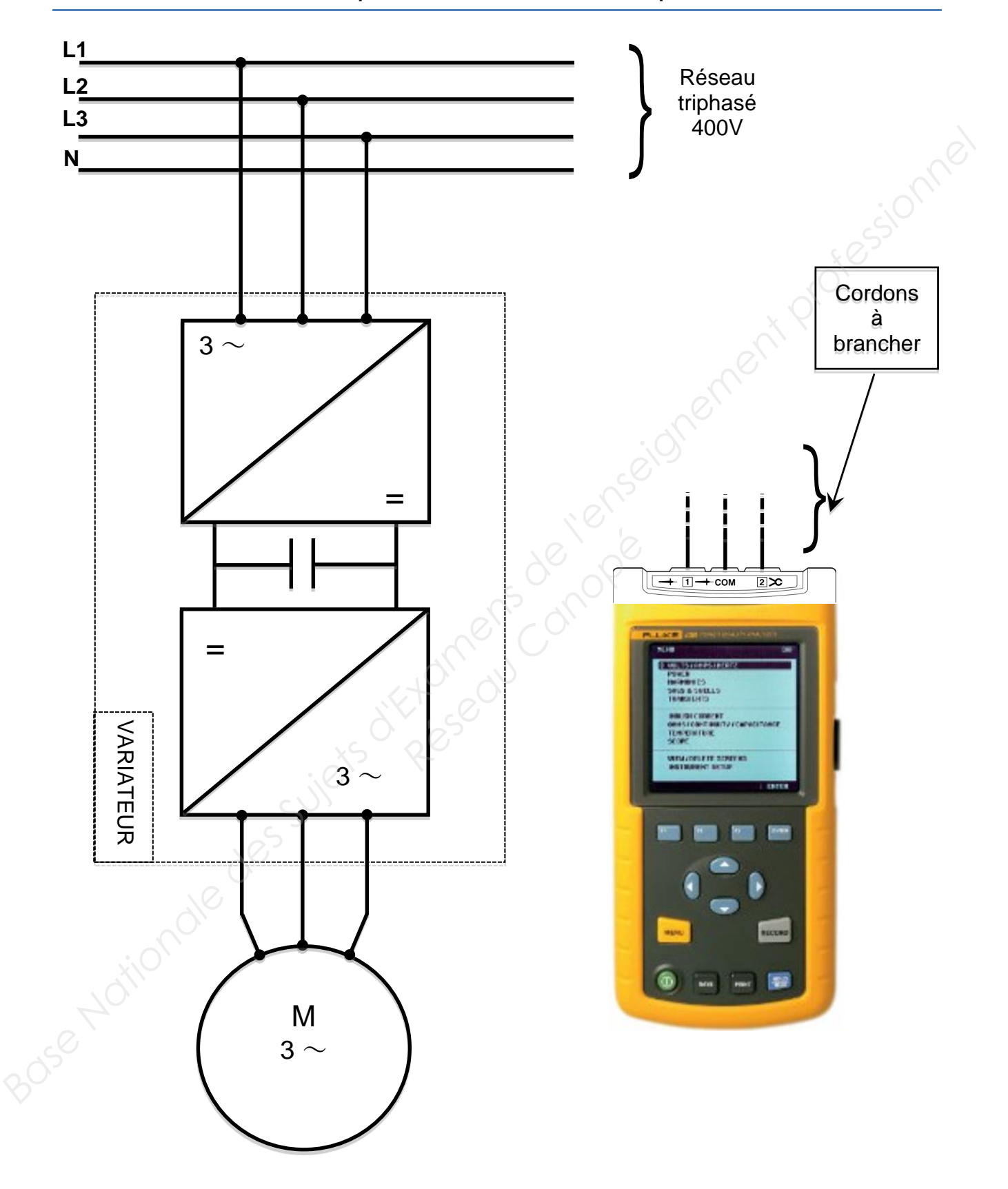

# <span id="page-24-0"></span>Document réponse 3 : mesures de puissances

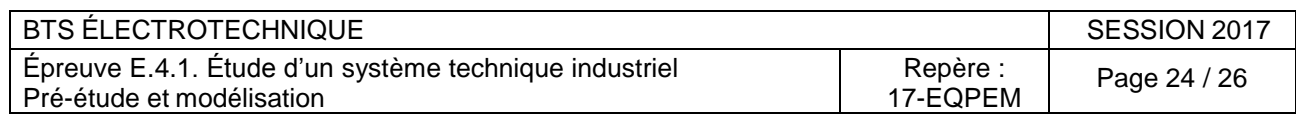

<span id="page-25-0"></span>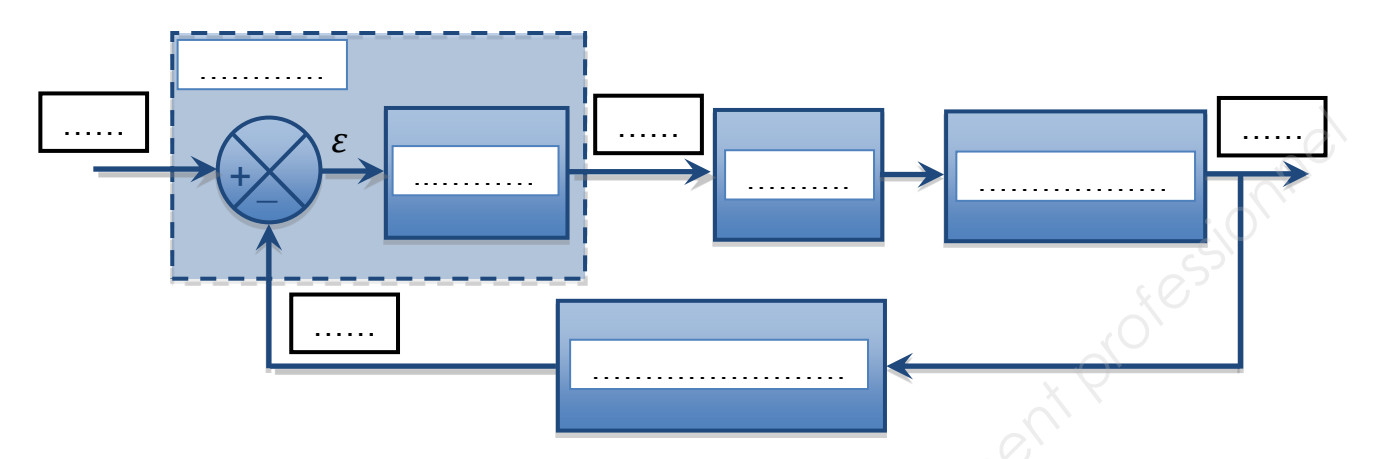

*Figure 17 : « schéma bloc » de la régulation*

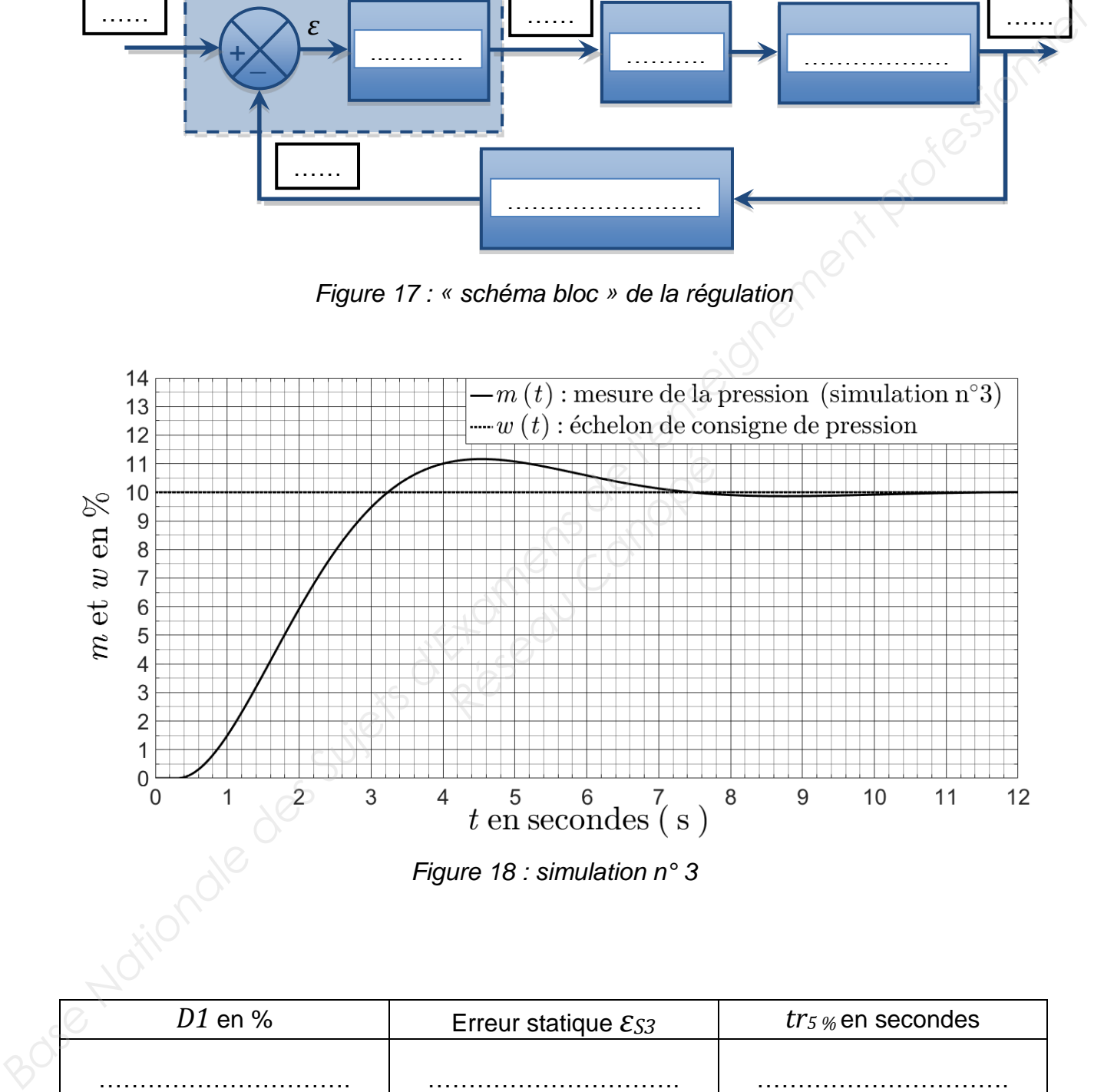

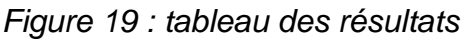

<span id="page-25-2"></span><span id="page-25-1"></span>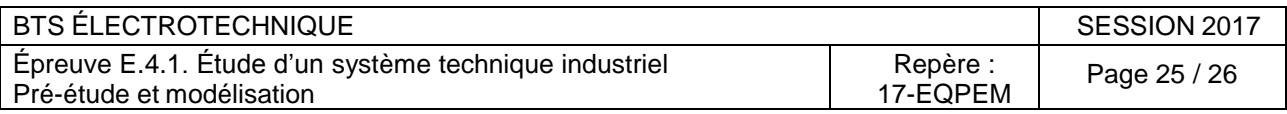

<span id="page-26-0"></span>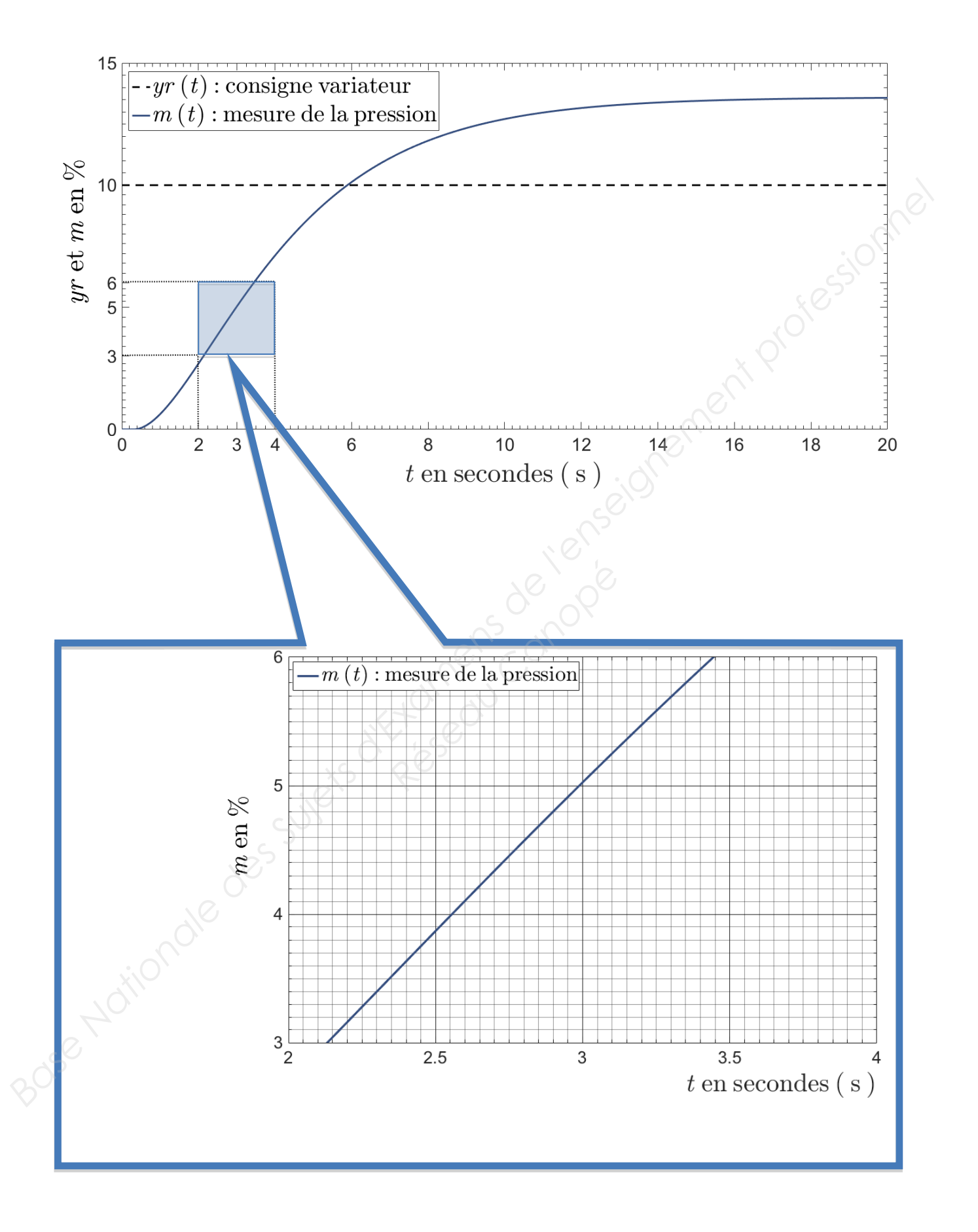

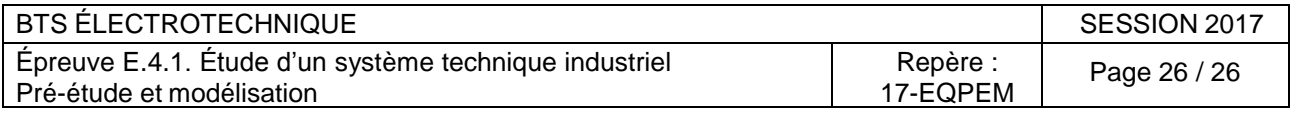